# Package 'fullfact'

February 5, 2024

Type Package

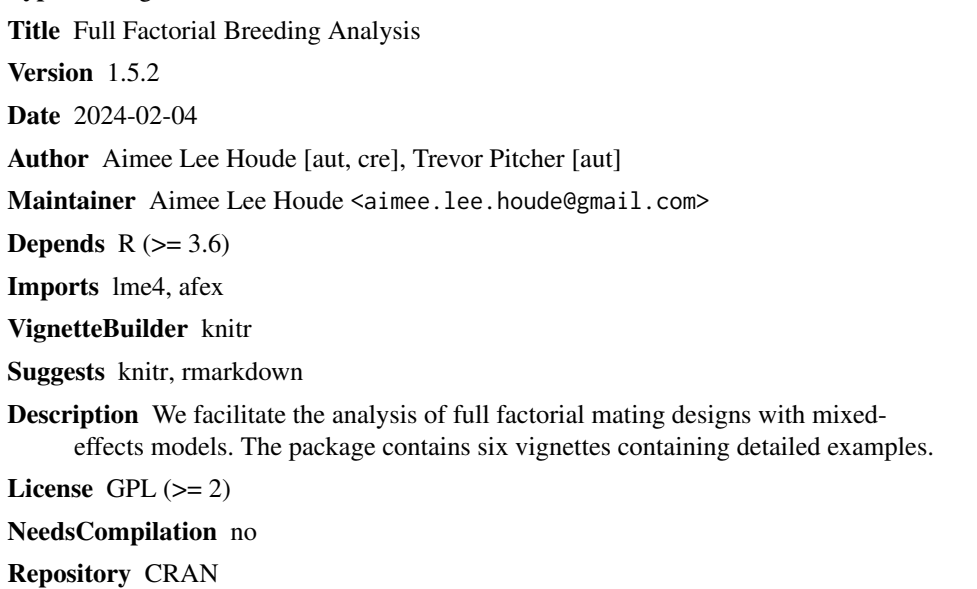

Date/Publication 2024-02-05 00:20:02 UTC

# R topics documented:

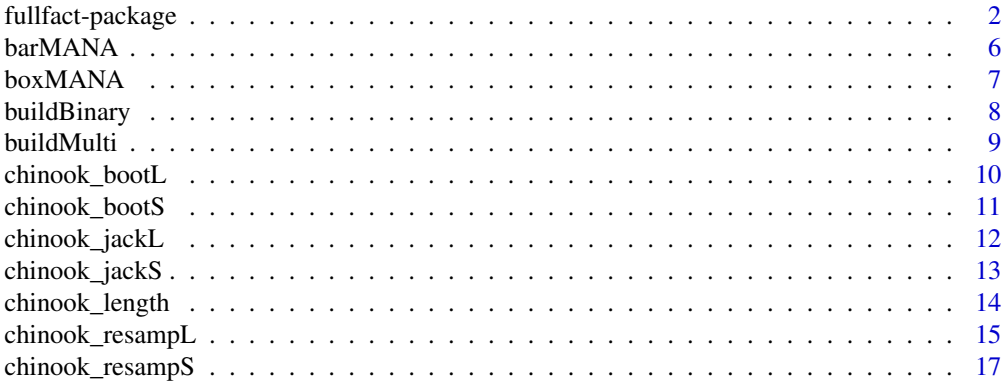

<span id="page-1-0"></span>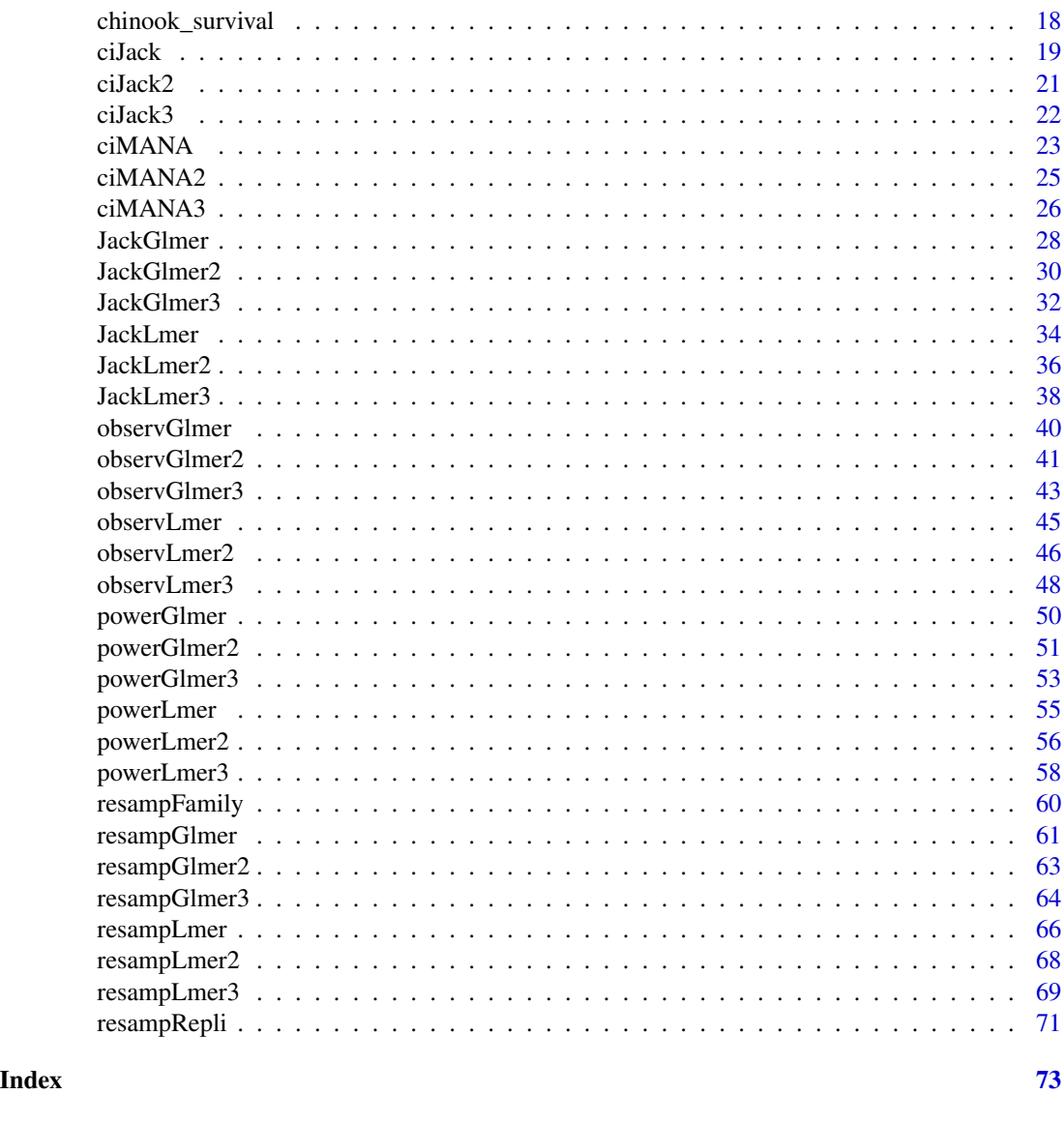

fullfact-package *Full Factorial Breeding Analysis*

# Description

Full factorial breeding designs are useful for quantifying the amount of additive genetic, nonadditive genetic, and maternal variance that explain phenotypic traits. Such variance estimates are important for examining evolutionary potential. Traditionally, full factorial mating designs have been analyzed using a two- way analysis of variance, which may produce negative variance values and is not suited for unbalanced designs. Mixed-effects models do not produce negative variance values and are suited for unbalanced designs. However, extracting the variance components, calculating

# fullfact-package 3

significance values, and estimating confidence intervals and/or power values for the components are not straightforward using traditional analytic methods.

In this package we address these issues and facilitate the analysis of full factorial mating designs with mixed-effects models. The observed data functions extract the variance explained by random and fixed effects and provide their significance. We then calculate the additive genetic, nonadditive genetic, and maternal variance components explaining the phenotype. In particular, we integrate nonnormal error structures for estimating these components for nonnormal data types. The resampled data functions are used to produce bootstrap confidence intervals, which can then be plotted using a simple function. This package will facilitate the analyses of full factorial mating designs in R, especially for the analysis of binary, proportion, and/or count data types and for the ability to incorporate additional random and fixed effects and power analyses.

The package contains six vignettes containing detailed examples: browse Vignettes(package="fullfact").

The paper associated with the package including worked examples is: Houde ALS, Pitcher TE. 2016. fullfact: an R package for the analysis of genetic and maternal variance components from full factorial mating designs. Ecology and evolution 6 (6), 1656-1665. doi: 10.1002/ece3.1943.

#### Details

The DESCRIPTION file:

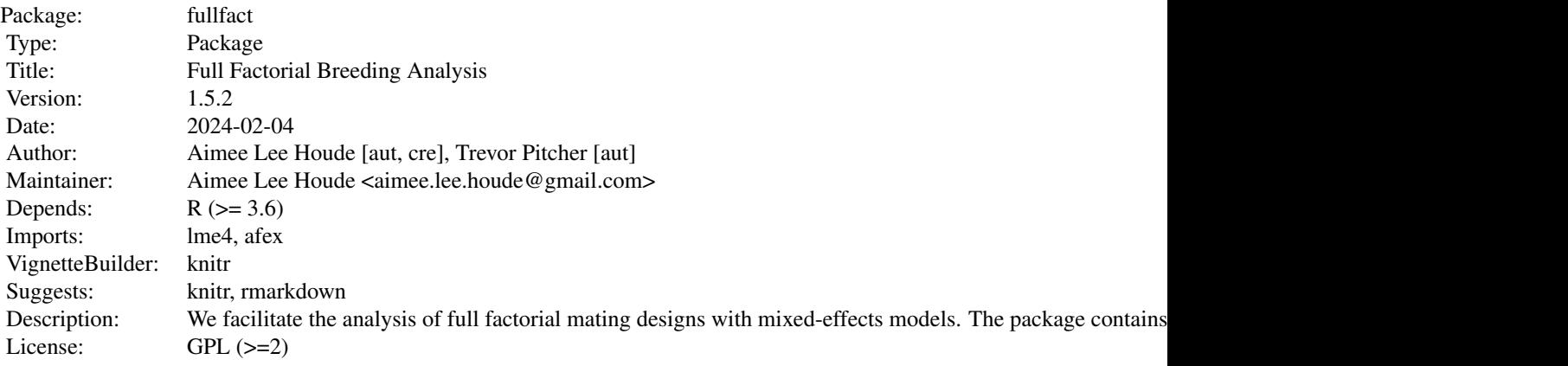

Index of help topics:

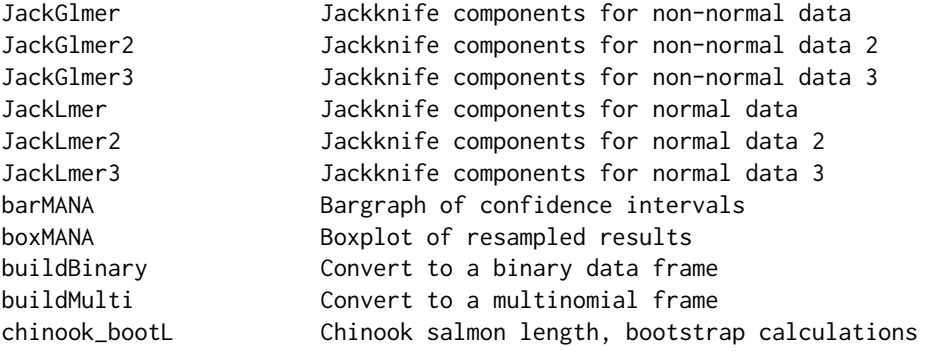

chinook\_bootS Chinook salmon survival, bootstrap data chinook\_jackL Chinook salmon length, jackknife data chinook\_jackS Chinook salmon survival, jackknife data chinook\_length Chinook salmon length, raw data chinook\_resampL Chinook salmon length, bootstrap resampled chinook\_resampS Chinook salmon survival, bootstrap resampled chinook\_survival Chinook salmon survival, raw data ciJack Jackknife confidence intervals ciJack2 Jackknife confidence intervals 2 ciJack3 Jackknife confidence intervals 3 ciMANA Bootstrap confidence intervals ciMANA2 Bootstrap confidence intervals 2 ciMANA3 Bootstrap confidence intervals 3 fullfact-package Full Factorial Breeding Analysis observGlmer Variance components for non-normal data observGlmer2 Variance components for non-normal data 2 observGlmer3 Variance components for non-normal data 3 observLmer Variance components for normal data observLmer2 Variance components for normal data 2 observLmer3 Variance components for normal data 3 powerGlmer **Power analysis for non-normal data** powerGlmer2 Power analysis for non-normal data 2 powerGlmer3 **Power analysis for non-normal data 3** powerLmer **Power analysis for normal data** powerLmer2 Power analysis for normal data 2 powerLmer3 Power analysis for normal data 3 resampFamily Bootstrap resample within families resampGlmer Bootstrap components for non-normal data resampGlmer2 Bootstrap components for non-normal data 2 resampGlmer3 Bootstrap components for non-normal data 3 resampLmer **Bootstrap** components for normal data resampLmer2 Bootstrap components for normal data 2 resampLmer3 Bootstrap components for normal data 3 resampRepli Bootstrap resample within replicates

#### Author(s)

Aimee Lee Houde [aut, cre], Trevor Pitcher [aut]

Maintainer: Aimee Lee Houde <aimee.lee.houde@gmail.com>

#### References

Traditional full factorial breeding design analysis:

Lynch M, Walsh B. 1998. Genetics and Analysis of Quantitative Traits. Sinauer Associates, Massachusetts.

Residual variance component values for generalized linear mixed-effects models:

Nakagawa S, Schielzeth H. 2010. Repeatability for Gaussian and non-Gaussian data: a practical guide for biologists. Biological Reviews 85(4): 935-956. DOI: 10.1111/j.1469-185X.2010.00141.x

# fullfact-package 5

Fixed effect variance component values for mixed-effects models:

Nakagawa S, Schielzeth H. 2013. A general and simple method for obtaining R2 from generalized linear mixed-effects models. Methods in Ecology and Evolution 4(2): 133-142. DOI: 10.1111/j.2041-210x.2012.00261.x

Confidence intervals (bootstrap resampling, bias and acceleration correction, jackknife resampling):

Efron B, Tibshirani R. 1993. An introduction to the Bootstrap. Chapman and Hall, New York.

Martin, H., Westad, F. & Martens, H. (2004). Imporved Jackknife Variance Estimates of Bilinear Model Parameters. COMPSTAT 2004 – Proceedings in Computational Statistics 16th Symposium Held in Prague, Czech Republic, 2004 (ed J. Antoch), pp. 261-275. Physica-Verlag HD, Heidelberg.

Data sources:

Pitcher TE, Neff BD. 2007. Genetic quality and offspring performance in Chinook salmon: implications for supportive breeding. Conservation Genetics 8(3):607-616. DOI: 10.1007/s10592-006- 9204-z

#### Examples

data(chinook\_length) #Chinook salmon offspring length

## Standard additive genetic, non-additive genetic, and maternal variance analysis

```
length_mod1<- observLmer(observ=chinook_length,dam="dam",sire="sire",response="length")
length_mod1
```
## Confidence intervals

```
##Bootstrap resampling of data: replicates within family
## Not run: resampRepli(dat=chinook_length,copy=c(3:8),family="family",replicate="repli",
iter=1000)
## End(Not run)
#saves the files in working directory: one for each replicate and
#one final (combined) file "resamp_datR.csv"
```

```
##Import file
#length_datR<- read.csv("resamp_datR.csv")
data(chinook_resampL) #same as length_datR, 5 iterations
```

```
##Models for the resampled data: standard analysis
## Not run: length_rcomp<- resampLmer(resamp=length_datR,dam="dam",sire="sire",
response="length",start=1,end=1000)
## End(Not run)
```
## 1. Uncorrected Bootstrap 95% confidence interval

```
#ciMANA(comp=length_rcomp)
data(chinook_bootL) #similar to length_rcomp, but 1,000 models
ciMANA(comp=chinook_bootL)
```
## 2. Bias and accelerated corrected Bootstrap 95% confidence interval

##Jackknife resampling of data, delete-one: for acceleration estimate

```
## Not run: length_jack<- JackLmer(observ=chinook_length,dam="dam",sire="sire",
response="length")
## End(Not run)
#ciMANA(comp=length_rcomp,bias=c(0,0.7192,0.2030),accel=length_jack)
data(chinook_jackL) #similar to length_jack, but all observations
ciMANA(comp=chinook_bootL,bias=c(0,0.7192,0.2030),accel=chinook_jackL)
##3. Jackknife 95% confidence interval
#ciJack(comp=length_jack,full=c(0,0.7192,0.2030,1.0404))
ciJack(comp=chinook_jackL,full=c(0,0.7192,0.2030,1.0404))
```
barMANA *Bargraph of confidence intervals*

# Description

A simple bargraph function for confidence intervals of additive genetic, non-additive genetic, and maternal variance components. Also, plots the median for the bootstrap resampling method or mean of the pseudo-values for the jackknife resampling method.

# Usage

```
barMANA(ci_dat, type = "perc", bar_len = 0.1, ymax = NULL, ymin = NULL, yunit = NULL,
leg = "topright", cex_ylab = 1, cex_yaxis = 1, cex_names = 1)
```
#### Arguments

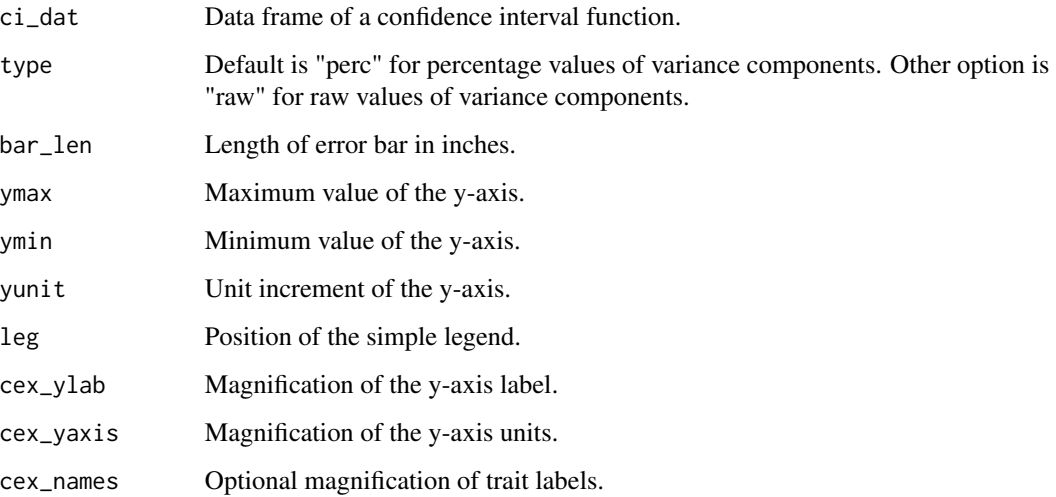

#### <span id="page-6-0"></span>boxMANA 7

# Details

Plots a bargraph with the median or mean as the top of the shaded bar and error bars covering the range of the confidence interval. Uses an object produced by any of the bootstrap resampling CI functions, i.e. *ciMANA*, *ciMANA2*, and *ciMANA3* or jackknife resampling functions, i.e. *ciJack*, *ciJack2*, and *ciJack3*. The median is plotted for bootstrap resampling and the mean of pseudovalue for jackknife resampling. Produces a simple legend. The function can plot several bar graphs grouped by *label* to visualize several phenotypic traits.

#### Examples

```
##Import jackknife resampling results
data(chinook_jackL) #Chinook salmon length
length_ci<- ciJack(comp=chinook_jackL,full=c(0,0.7192,0.2030,1.0404))
barMANA(ci_dat=length_ci) #default plot
barMANA(ci_dat=length_ci,bar_len=0.3,yunit=20,ymax=100,cex_ylab=1.3)
##Group length and survival together in the same plot
data(chinook_bootS) #Chinook salmon survival (bootstrap resampling)
length_ci<- ciJack(comp=chinook_jackL,full=c(0,0.7192,0.2030,1.0404),trait="length")
survival_ci<- ciMANA(comp=chinook_bootS,trait="survival")
colnames(length_ci$raw)[3]<- "median"; colnames(length_ci$percentage)[3]<- "median"
comb_bar<- list(raw=rbind(length_ci$raw,survival_ci$raw),
percentage=rbind(length_ci$percentage,survival_ci$percentage))
#
```

```
barMANA(ci_dat=comb_bar) #default plot
barMANA(ci_dat=comb_bar,bar_len=0.3,yunit=20,ymax=100,cex_ylab=1.3)
```
boxMANA *Boxplot of resampled results*

#### **Description**

A simple boxplot function for bootstrap and jackknife resampled results of additive genetic, nonadditive genetic, and maternal variance components.

#### Usage

```
boxMANA(comp, type = "perc", ymax = NULL, ymin = NULL, yunit = NULL, leg = "topright",
cex_ylab = 1, cex_yaxis = 1, cex_znames = 1)
```
#### Arguments

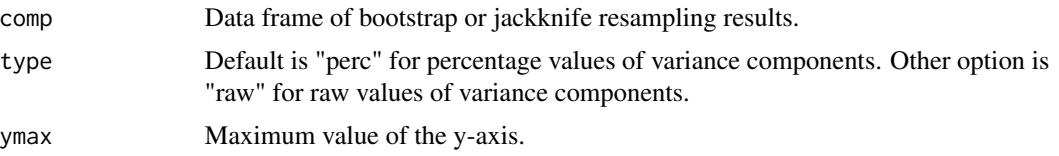

<span id="page-7-0"></span>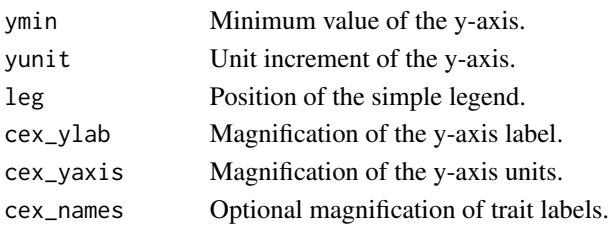

# Details

Plots an R boxplot. Uses an object produced by any of the bootstrap resampling functions, i.e. *resampLmer*, *resampLmer2*, *resampLmer3*, *resampGlmer*, *resampGlmer2*, and *resampGlmer3*. Or any of the jackknife resampling functions, i.e. *JackLmer*, *JackLmer2*, *JackLmer3*, *JackGlmer*, *Jack-Glmer2*, and *JackGlmer3*. Produces a simple legend.

#### Examples

```
##Import bootstrap resampled data model results
data(chinook_bootL) #Chinook salmon length
boxMANA(comp=chinook_bootL) #Default plot
boxMANA(comp=chinook_bootL,yunit=20,ymax=100,cex_ylab=1.3,leg="topleft")
##Group length and survival together in the same plot
data(chinook_bootS) #Chinook salmon survival
chinook_bootL$trait<- "length"; chinook_bootS$trait<- "survival"
comb_boot<- rbind(chinook_bootL[,-2],chinook_bootS) #remove 'tray'
comb_boot$trait<- as.factor(comb_boot$trait)
#
boxMANA(comp=comb_boot) #Default plot
```
<span id="page-7-1"></span>

buildBinary *Convert to a binary data frame*

#### Description

Assign a binary number (i.e. '0' or '1') to two columns containing the number of offspring. Copy information by the number of times equal to the number of offspring.

### Usage

buildBinary(dat, copy, one, zero)

# Arguments

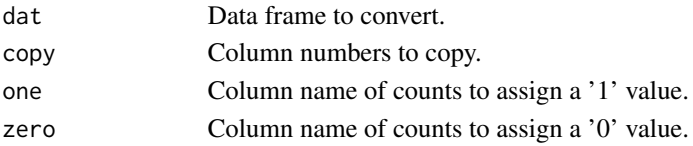

boxMANA(comp=comb\_boot,yunit=20,ymax=100,cex\_ylab=1.3)

#### <span id="page-8-0"></span>buildMulti 9

# Details

Replicate-level data should be converted to the individual-level to not underestimate phenotypic variance, which can influence genetic and maternal estimates (see Puurtinen et al. 2009).

# Value

A converted data frame with a number of row matching the total number of individuals.

#### References

Puurtinen M, Ketola T, Kotiaho JS. 2009. The good-genes and compatible-genes benefits of mate choice. The American Naturalist 174(5): 741-752. DOI: 10.1086/606024

# See Also

[buildMulti](#page-8-1)

# Examples

data(chinook\_survival) chinook\_survival2<- buildBinary(dat=chinook\_survival,copy=c(1:6,9),one="alive",zero="dead")

<span id="page-8-1"></span>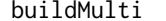

*Convert to a multinomial frame* 

# Description

Assign multiple numbers to multiple columns containing the number of offspring. Copy information by the number of times equal to the number of offspring.

#### Usage

```
buildMulti(dat, copy, multi)
```
### Arguments

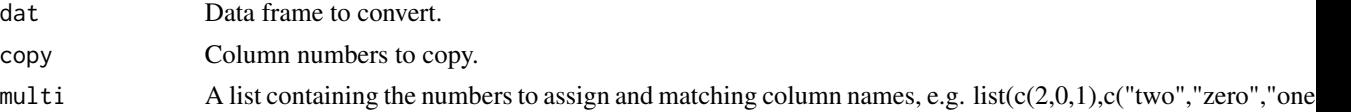

# Details

Replicate-level data should be converted to the individual-level to not underestimate phenotypic variance, which can influence genetic and maternal estimates (see Puurtinen et al. 2009).

#### Value

A converted data frame with a number of row matching the total number of individuals.

#### <span id="page-9-0"></span>References

Puurtinen M, Ketola T, Kotiaho JS. 2009. The good-genes and compatible-genes benefits of mate choice. The American Naturalist 174(5): 741-752. DOI: 10.1086/606024

#### See Also

[buildBinary](#page-7-1)

# Examples

```
data(chinook_survival)
chinook_survival$total<- chinook_survival$alive + chinook_survival$dead #create total column
chinook_survival3<- buildMulti(dat=chinook_survival,copy=c(1:6,9),multi=list(c(2,1,0),
c("total","alive","dead")))
```
chinook\_bootL *Chinook salmon length, bootstrap calculations*

# Description

Bootstrap resampled Chinook salmon fork length (mm) at hatch with the amount of additive genetic, non-additive genetic, and maternal variance calculations.

#### Usage

data("chinook\_bootL")

# Format

A data frame with 1000 observations on the following 9 variables.

dam.sire, a numeric vector.

tray, a numeric vector.

sire, a numeric vector.

dam, a numeric vector.

Residual, a numeric vector.

Total, a numeric vector.

additive, a numeric vector.

maternal, a numeric vector.

nonadd, a numeric vector.

#### Details

Also includes the calculations for the amount of variance explained by position (tray), dam by sire, sire, dam, residual,and total.

# <span id="page-10-0"></span>chinook\_bootS 11

#### Source

http://link.springer.com.proxy1.lib.uwo.ca/article/10.1007

#### References

Pitcher TE, Neff BD. 2007. Genetic quality and offspring performance in Chinook salmon: implications for supportive breeding. Conservation Genetics 8(3):607-616. DOI: 10.1007/s10592-006- 9204-z

# Examples

```
data(chinook_bootL)
## Extract bootstrap confidence interval
ciMANA(comp=chinook_bootL)
```
chinook\_bootS *Chinook salmon survival, bootstrap data*

# Description

Bootstrap resampled Chinook salmon binary survival to hatch (1 is alive, 0 is dead) with the amount of additive genetic, non-additive genetic, and maternal variance calculations.

#### Usage

data("chinook\_bootS")

#### Format

A data frame with 1000 observations on the following 8 variables.

dam.sire, a numeric vector.

sire, a numeric vector.

dam, a numeric vector.

Residual, a numeric vector.

Total, a numeric vector.

additive, a numeric vector.

maternal, a numeric vector.

nonadd, a numeric vector.

#### Details

Also includes the calculations for the amount of variance explained by dam by sire, sire, dam, residual, and total.

#### <span id="page-11-0"></span>Source

http://link.springer.com.proxy1.lib.uwo.ca/article/10.1007

#### References

Pitcher TE, Neff BD. 2007. Genetic quality and offspring performance in Chinook salmon: implications for supportive breeding. Conservation Genetics 8(3):607-616. DOI: 10.1007/s10592-006- 9204-z

# Examples

```
data(chinook_bootS)
## Extract bootstrap confidence interval
ciMANA(comp=chinook_bootS)
```
chinook\_jackL *Chinook salmon length, jackknife data*

# Description

Jackknife resampled Chinook salmon fork length (mm) at hatch with the amount of additive genetic, non-additive genetic, and maternal variance calculations. Jackknife resampling was leave-out-one.

# Usage

```
data("chinook_jackL")
```
### Format

A data frame with 1210 observations on the following 9 variables.

dam.sire, a numeric vector.

tray, a numeric vector. sire, a numeric vector.

dam, a numeric vector.

Residual, a numeric vector.

Total, a numeric vector.

additive, a numeric vector.

nonadd, a numeric vector.

maternal, a numeric vector.

#### Details

Also includes the calculations for the amount of variance explained by position (tray), dam by sire, sire, dam, residual, and total.

# <span id="page-12-0"></span>chinook\_jackS 13

#### Source

http://link.springer.com.proxy1.lib.uwo.ca/article/10.1007

#### References

Pitcher TE, Neff BD. 2007. Genetic quality and offspring performance in Chinook salmon: implications for supportive breeding. Conservation Genetics 8(3):607-616. DOI: 10.1007/s10592-006- 9204-z

# Examples

```
data(chinook_jackL)
## Extract jackknifed confidence interval
ciJack(comp=chinook_jackL,full=c(0,0.7192,0.2030,1.0404))
```
chinook\_jackS *Chinook salmon survival, jackknife data*

# Description

Jackknife resampled Chinook salmon survival with the amount of additive genetic, non-additive genetic, and maternal variance calculations. Jackknife resampling was leave-out-30.

#### Usage

data("chinook\_jackS")

#### Format

A data frame with 1210 observations on the following 9 variables.

dam.sire, a numeric vector.

sire, a numeric vector.

dam, a numeric vector.

Residual, a numeric vector.

Total, a numeric vector.

additive, a numeric vector.

nonadd, a numeric vector.

maternal, a numeric vector.

#### Details

Also includes the calculations for the amount of variance explained by dam by sire, sire, dam, residual, and total.

#### <span id="page-13-0"></span>Source

http://link.springer.com.proxy1.lib.uwo.ca/article/10.1007

#### References

Pitcher TE, Neff BD. 2007. Genetic quality and offspring performance in Chinook salmon: implications for supportive breeding. Conservation Genetics 8(3):607-616. DOI: 10.1007/s10592-006- 9204-z

# Examples

```
data(chinook_jackS)
## Extract jackknifed confidence interval
ciJack(comp=chinook_jackS,full=c(0.6655,0.6692,0.6266,4.4166))
```
chinook\_length *Chinook salmon length, raw data*

#### Description

Raw Chinook salmon fork length (mm) at hatch for offspring produced using an 11 x 11 full factorial breeding design.

#### Usage

```
data("chinook_length")
```
#### Format

A data frame with 1210 observations on the following 8 variables.

```
family, a factor with levels: f1 f10 f100 f101 f102 f103 f104 f105 f106 f107 f108 f109 f11
    f110 f111 f112 f113 f114 f115 f116 f117 f118 f119 f12 f120 f121 f13 f14 f15 f16 f17
    f18 f19 f2 f20 f21 f22 f23 f24 f25 f26 f27 f28 f29 f3 f30 f31 f32 f33 f34 f35 f36 f37
    f38 f39 f4 f40 f41 f42 f43 f44 f45 f46 f47 f48 f49 f5 f50 f51 f52 f53 f54 f55 f56 f57
    f58 f59 f6 f60 f61 f62 f63 f64 f65 f66 f67 f68 f69 f7 f70 f71 f72 f73 f74 f75 f76 f77
    f78 f79 f8 f80 f81 f82 f83 f84 f85 f86 f87 f88 f89 f9 f90 f91 f92 f93 f94 f95 f96 f97
    f98 f99
```
repli, a factor with levels: r1 r2

dam, a factor with levels: d1 d10 d11 d2 d3 d4 d5 d6 d7 d8 d9

sire, a factor with levels: s1 s10 s11 s2 s3 s4 s5 s6 s7 s8 s9

tray, a factor with levels: t1 t10 t11 t12 t13 t14 t15 t16 t2 t3 t4 t5 t6 t7 t8 t9

cell, a factor with levels: 1A 1B 1C 1D 2A 2B 2C 2D 3A 3B 3C 3D 4A 4B 4C 4D

length, a numeric vector.

egg\_size, a numeric vector.

# <span id="page-14-0"></span>chinook\_resampL 15

# Details

Also includes family identity, family replicate, incubator position (tray and cell), and average female egg size (mm) information.

#### Source

http://link.springer.com.proxy1.lib.uwo.ca/article/10.1007

#### References

Pitcher TE, Neff BD. 2007. Genetic quality and offspring performance in Chinook salmon: implications for supportive breeding. Conservation Genetics 8(3):607-616. DOI: 10.1007/s10592-006- 9204-z

#### Examples

```
data(chinook_length)
## Standard additive genetic, non-additive genetic, and maternal variance analysis
length_mod1<- observLmer(observ=chinook_length,dam="dam",sire="sire",response="length")
length_mod1
```
chinook\_resampL *Chinook salmon length, bootstrap resampled*

# Description

Bootstrap resampled Chinook salmon fork length (mm) at hatch. Number of iterations was 5.

### Usage

```
data("chinook_resampL")
```
#### Format

A data frame with 1210 observations on the following 30 variables.

dam1, a numeric vector

sire1, a numeric vector

tray1, a numeric vector

cell1, a numeric vector

length1, a numeric vector

egg\_size1, a numeric vector

dam2, a numeric vector

sire2, a numeric vector

tray2, a numeric vector

# 16 chinook\_resampL

cell2, a numeric vector

length2, a numeric vector

egg\_size2, a numeric vector

dam3, a numeric vector

sire3, a numeric vector

tray3, a numeric vector

cell3, a numeric vector

length3, a numeric vector

egg\_size3, a numeric vector

dam4, a numeric vector

sire4, a numeric vector

tray4, a numeric vector

cell4, a numeric vector

length4, a numeric vector

egg\_size4, a numeric vector

dam5, a numeric vector

sire5, a numeric vector

tray5, a numeric vector

cell5, a numeric vector

length5, a numeric vector

egg\_size5, a numeric vector

# Source

Pitcher TE, Neff BD. 2007. Genetic quality and offspring performance in Chinook salmon: implications for supportive breeding. Conservation Genetics 8(3):607-616. DOI: 10.1007/s10592-006- 9204-z

#### Examples

```
data(chinook_resampL)
#the five models
length_rcomp1<- resampLmer(resamp=chinook_resampL,dam="dam",sire="sire",response="length",
start=1,end=5) #full analysis should use 1,000 models
```
<span id="page-16-0"></span>

#### Description

Bootstrap resampled Chinook salmon binary survival to hatch (1 is alive, 0 is dead). Number of iterations was 5.

### Usage

```
data("chinook_resampS")
```
# Format

A data frame with 36300 observations on the following 30 variables.

status1, a numeric vector dam1, a numeric vector sire1, a numeric vector tray1, a numeric vector cell1, a numeric vector egg\_size1, a numeric vector status2, a numeric vector dam2, a numeric vector sire2, a numeric vector tray2, a numeric vector cell2, a numeric vector egg\_size2, a numeric vector status3, a numeric vector dam3, a numeric vector sire3, a numeric vector tray3, a numeric vector cell3, a numeric vector egg\_size3, a numeric vector status4, a numeric vector dam4, a numeric vector sire4, a numeric vector tray4, a numeric vector cell4, a numeric vector egg\_size4, a numeric vector

status5, a numeric vector dam5, a numeric vector sire5, a numeric vector tray5, a numeric vector cell5, a numeric vector egg\_size5, a numeric vector

#### Source

Pitcher TE, Neff BD. 2007. Genetic quality and offspring performance in Chinook salmon: implications for supportive breeding. Conservation Genetics 8(3):607-616. DOI: 10.1007/s10592-006- 9204-z

#### Examples

```
data(chinook_resampS)
## Not run: survival_rcomp<- resampGlmer(resamp=chinook_resampS,dam="dam",sire="sire",
response="status",fam_link=binomial(link="logit"),start=1,end=1000)
## End(Not run)
```
chinook\_survival *Chinook salmon survival, raw data*

## Description

Raw Chinook salmon numbers alive and dead to hatching of offspring produced using an 11 x 11 full factorial breeding design.

#### Usage

```
data("chinook_survival")
```
#### Format

A data frame with 242 observations on the following 9 variables.

family, a factor with levels: f1 f10 f100 f101 f102 f103 f104 f105 f106 f107 f108 f109 f11 f110 f111 f112 f113 f114 f115 f116 f117 f118 f119 f12 f120 f121 f13 f14 f15 f16 f17 f18 f19 f2 f20 f21 f22 f23 f24 f25 f26 f27 f28 f29 f3 f30 f31 f32 f33 f34 f35 f36 f37 f38 f39 f4 f40 f41 f42 f43 f44 f45 f46 f47 f48 f49 f5 f50 f51 f52 f53 f54 f55 f56 f57 f58 f59 f6 f60 f61 f62 f63 f64 f65 f66 f67 f68 f69 f7 f70 f71 f72 f73 f74 f75 f76 f77 f78 f79 f8 f80 f81 f82 f83 f84 f85 f86 f87 f88 f89 f9 f90 f91 f92 f93 f94 f95 f96 f97 f98 f99

repli, a factor with levels: r1 r2

dam, a factor with levels: d1 d10 d11 d2 d3 d4 d5 d6 d7 d8 d9

sire, a factor with levels: s1 s10 s11 s2 s3 s4 s5 s6 s7 s8 s9

<span id="page-17-0"></span>

#### <span id="page-18-0"></span>ciJack 19

tray, a factor with levels: t1 t10 t11 t12 t13 t14 t15 t16 t2 t3 t4 t5 t6 t7 t8 t9

cell, a factor with levels: 1A 1B 1C 1D 2A 2B 2C 2D 3A 3B 3C 3D 4A 4B 4C 4D

alive, a numeric vector.

dead, a numeric vector.

egg\_size, a numeric vector.

#### Details

Also includes family identity, family replicate, incubator position (tray and cell), and average female egg size (mm) information.

# Source

http://link.springer.com.proxy1.lib.uwo.ca/article/10.1007

#### References

Pitcher TE, Neff BD. 2007. Genetic quality and offspring performance in Chinook salmon: implications for supportive breeding. Conservation Genetics 8(3):607-616. DOI: 10.1007/s10592-006- 9204-z

#### Examples

```
data(chinook_survival)
## Convert replicate-level recorded data to individual-level (binary) data
chinook_survival2<- buildBinary(dat=chinook_survival,copy=c(2:6,9),one="alive",zero="dead")
## Standard additive genetic, non-additive genetic, and maternal variance analysis
## Not run: survival_mod1<- observGlmer(observ=chinook_survival2,dam="dam",sire="sire",
response="status",fam_link=binomial(link="logit"))
survival_mod1
## End(Not run)
```
<span id="page-18-1"></span>ciJack *Jackknife confidence intervals*

#### Description

Extracts jackknife confidence intervals for additive genetic, non-additive genetic, and maternal variance components.

#### Usage

```
cijack(comp, full, level = 95, rnd_r = 3, rnd_p = 1, trait = NULL)
```
#### Arguments

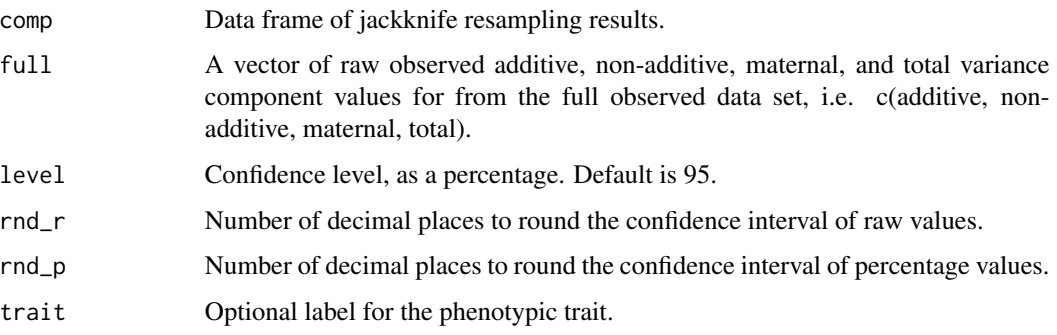

# Details

Used for jackknife resampling results produced using *JackLmer* for normal data or *JackGlmer* for non-normal data. Jackknife confidence intervals, using pseudo-values are described by Efron and Tibshirani (1993). The standard errors are calculated from the pseudo-values and the Student's *t* distribution is used to provide the lower and upper confidence values. For delete-*d* jackknife resampling, *M* degrees of freedom are used for producing the confidence interval (Martin et al. 2004):  $M = N / d$ , where N is the total number of observations and d is the number of deleted observations. That is, *M* is the number of row in the jackknife resampling results. Large values of *M*, such as 1,000, can translate to the delete-d jackknife resampling method approaching bootstrap resampling expectations (Efron & Tibshirani 1993).

#### Value

Prints a data frame containing the lower, median, and upper values of the jackknife confidence interval for additive genetic, non-additive genetic, and maternal variance components. Values are presented as raw and percentages of the total variance value within each row.

# References

Efron B, Tibshirani R. 1993. An introduction to the Bootstrap. Chapman and Hall, New York.

Martin, H., Westad, F. & Martens, H. (2004). Imporved Jackknife Variance Estimates of Bilinear Model Parameters. COMPSTAT 2004 – Proceedings in Computational Statistics 16th Symposium Held in Prague, Czech Republic, 2004 (ed J. Antoch), pp. 261-275. Physica-Verlag HD, Heidelberg.

# See Also

[ciJack2](#page-20-1), [ciJack3](#page-21-1)

#### Examples

data(chinook\_jackL) #Chinook salmon offspring length, delete-one jackknife ciJack(chinook\_jackL,c(0,0.7192,0.2030,1.0404))

<span id="page-20-1"></span><span id="page-20-0"></span>

#### Description

Extracts jackknife confidence intervals for additive genetic, non-additive genetic, and maternal variance components. Also extracts intervals for optional position and block variance components.

### Usage

```
ciJack2(comp, full, level = 95, rnd_r = 3, rnd_p = 1, position = NULL, block = NULL,
\text{trait} = \text{NULL}
```
#### Arguments

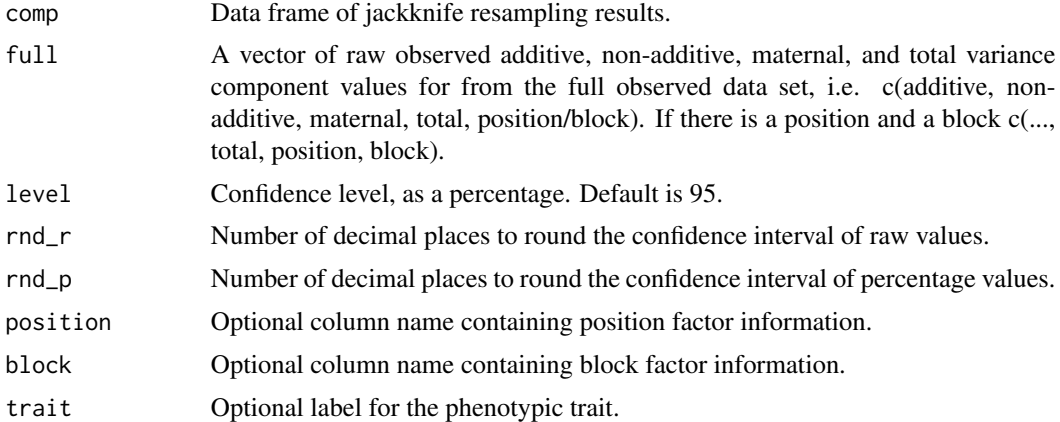

#### Details

Used for jackknife resampling results produced using *JackLmer2* for normal data or *JackGlmer2* for non-normal data. Jackknife confidence intervals, using pseudo-values are described by Efron and Tibshirani (1993). The standard errors are calculated from the pseudo-values and the Student's *t* distribution is used to provide the lower and upper confidence values. For delete-*d* jackknife resampling, *M* degrees of freedom are used for producing the confidence interval (Martin et al. 2004):  $M = N / d$ , where *N* is the total number of observations and d is the number of deleted observations. That is, *M* is the number of row in the jackknife resampling results. Large values of *M*, such as 1,000, can translate to the delete-d jackknife resampling method approaching bootstrap resampling expectations (Efron & Tibshirani 1993).

#### Value

Prints a data frame containing the lower, median, and upper values of the jackknife confidence interval for additive genetic, non-additive genetic, maternal variance components, and optional position and/or block variance components. Values are presented as raw and percentages of the total variance value within each row.

#### <span id="page-21-0"></span>References

Efron B, Tibshirani R. 1993. An introduction to the Bootstrap. Chapman and Hall, New York.

Martin, H., Westad, F. & Martens, H. (2004). Imporved Jackknife Variance Estimates of Bilinear Model Parameters. COMPSTAT 2004 – Proceedings in Computational Statistics 16th Symposium Held in Prague, Czech Republic, 2004 (ed J. Antoch), pp. 261-275. Physica-Verlag HD, Heidelberg.

# See Also

[ciJack](#page-18-1), [ciJack3](#page-21-1)

# Examples

```
data(chinook_jackL) #Chinook salmon offspring length, delete-one jackknife
ciJack2(chinook_jackL,position="tray",c(0,0.7192,0.2030,1.0404,0.1077))
```
<span id="page-21-1"></span>ciJack3 *Jackknife confidence intervals 3*

#### Description

Extracts jackknife confidence intervals for additive genetic, non-additive genetic, and maternal variance components. Also extracts intervals for additional fixed and/or random effects.

# Usage

```
cijack3(comp, full, remain = NULL, level = 95, rnd_r = 3, rnd_p = 1, trait = NULL)
```
#### Arguments

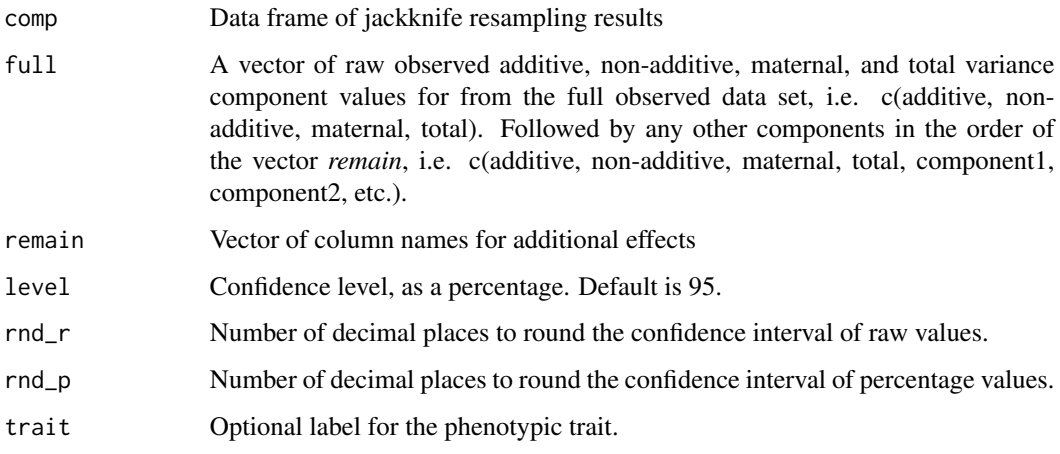

#### <span id="page-22-0"></span>ciMANA 23

#### Details

Used for jackknife resampling results produced using *JackLmer3* for normal data or *JackGlmer3* for non-normal data. Jackknife confidence intervals, using pseudo-values are described by Efron and Tibshirani (1993). The standard errors are calculated from the pseudo-values and the Student's *t* distribution is used to provide the lower and upper confidence values. For delete-*d* jackknife resampling, *M* degrees of freedom are used for producing the confidence interval (Martin et al. 2004):  $M = N / d$ , where N is the total number of observations and d is the number of deleted observations. That is, *M* is the number of row in the jackknife resampling results. Large values of *M*, such as 1,000, can translate to the delete-d jackknife resampling method approaching bootstrap resampling expectations (Efron & Tibshirani 1993).

#### Value

Prints a data frame containing the lower, median, and upper values of the jackknife confidence interval for additive genetic, non-additive genetic, maternal variance components, and any additional fixed effect and/or random effect variance components. Values are presented as raw and percentages of the total variance value within each row.

#### References

Efron B, Tibshirani R. 1993. An introduction to the Bootstrap. Chapman and Hall, New York.

Martin, H., Westad, F. & Martens, H. (2004). Imporved Jackknife Variance Estimates of Bilinear Model Parameters. COMPSTAT 2004 – Proceedings in Computational Statistics 16th Symposium Held in Prague, Czech Republic, 2004 (ed J. Antoch), pp. 261-275. Physica-Verlag HD, Heidelberg.

# See Also

[ciJack](#page-18-1), [ciJack2](#page-20-1)

#### Examples

data(chinook\_jackL) #Chinook salmon offspring length, delete-one jackknife ciJack3(chinook\_jackL,remain=c("tray","Residual"),c(0,0.7192,0.2030,1.0404,0.1077,0.5499))

<span id="page-22-1"></span>ciMANA *Bootstrap confidence intervals*

# Description

Extracts bootstrap-*t* confidence intervals for additive genetic, non-additive genetic, and maternal variance components.

#### Usage

 $c$ iMANA(comp, level = 95,  $rnd_r = 3$ ,  $rnd_p = 1$ , bias = NULL, accel = NULL, trait = NULL)

#### Arguments

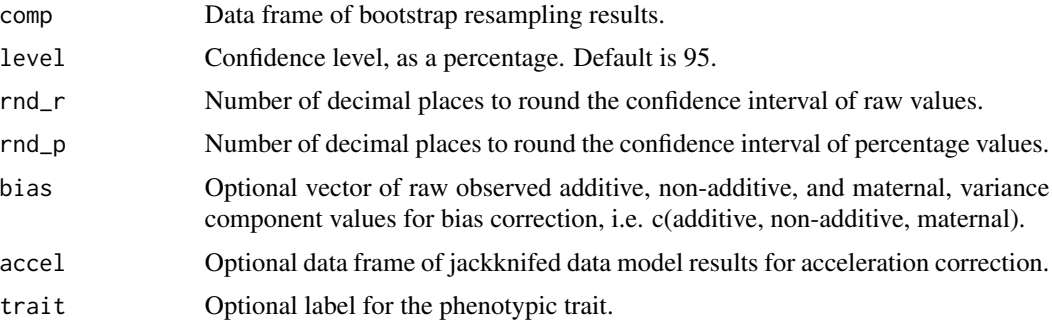

# Details

Used for bootstrap resampling results produced using *resampLmer* for normal data or *resampGlmer* for non-normal data. Bootstrap-*t* confidence intervals, including bias and acceleration correction methods are described by Efron and Tibshirani (1993). Jackknife data model results for acceleration correction can be produced using *JackLmer*, for normal data or *JackGlmer* for non-normal data. The 'bias fail' warning is if the bias calculation is Inf or -Inf, e.g. *bias* contains a zero value, so the uncorrected confidence interval is displayed.

# Value

Prints a data frame containing the lower, median, and upper values of the bootstrap-*t* confidence interval for additive genetic, non-additive genetic, and maternal variance components. Values are presented as raw and percentages of the total variance value within each row.

#### References

Efron B, Tibshirani R. 1993. An introduction to the Bootstrap. Chapman and Hall, New York.

#### See Also

[ciMANA2](#page-24-1), [ciMANA3](#page-25-1)

#### Examples

#Import bootstrap resampled data model results data(chinook\_bootL) #Chinook salmon offspring length

```
#Extract un-corrected confidence interval
ciMANA(comp=chinook_bootL)
```

```
#Extract bias corrected confidence interval
ciMANA(comp=chinook_bootL,bias=c(0,0.7192,0.2030))
#see details for 'bias' fail
```
#Extract bias and accelerated corrected confidence interval #Import jackknife resampled data model results

#### <span id="page-24-0"></span> $\mu$ ciMANA2 25

```
data(chinook_jackL)
#
ciMANA(comp=chinook_bootL,bias=c(0,0.7192,0.2030),accel=chinook_jackL)
#see details for 'bias' fail
```
<span id="page-24-1"></span>ciMANA2 *Bootstrap confidence intervals 2*

# Description

Extracts bootstrap-*t* confidence intervals for additive genetic, non-additive genetic, and maternal variance components. Also extracts intervals for optional position and block variance components.

#### Usage

 $c$ iMANA2(comp, level = 95,  $rnd_p = 3$ ,  $rnd_p = 1$ , position = NULL, block = NULL,  $bias = NULL$ ,  $accel = NULL$ ,  $train = NULL$ )

#### Arguments

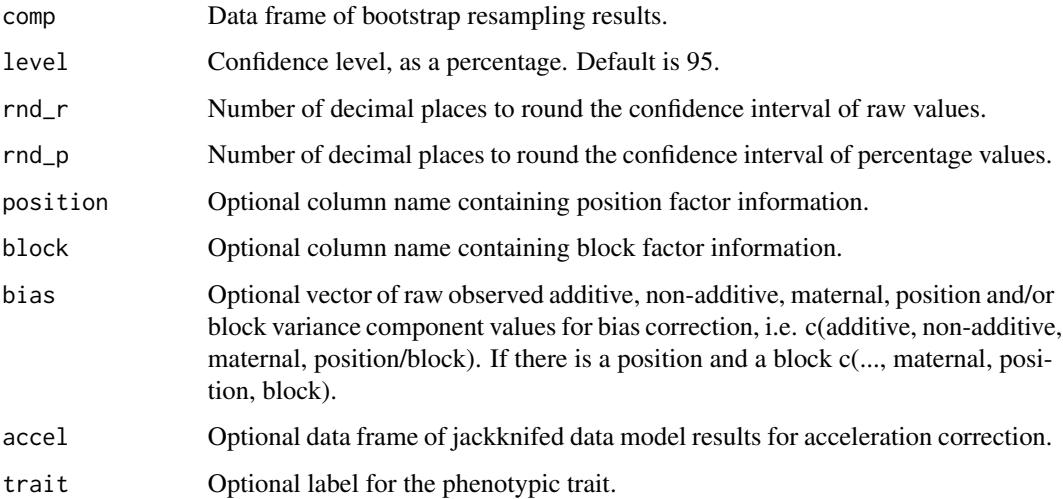

# Details

Used for bootstrap resampling results produced using *resampLmer2* for normal data or*resampGlmer2* for non-normal data. Bootstrap-*t* confidence intervals, including bias and acceleration correction methods are described by Efron and Tibshirani (1993). Jackknife data model results for acceleration correction can be produced using *JackLmer2*, for normal data or *JackGlmer2* for non-normal data. The 'bias fail' warning is if the bias calculation is Inf or -Inf, e.g. *bias* contains a zero value, so the uncorrected confidence interval is displayed.

# Value

Prints a data frame containing the lower, median, and upper values of the bootstrap-*t* confidence interval for additive genetic, non-additive genetic, maternal, and optional position and/or block variance components. Values are presented as raw and percentages of the total variance value within each row.

# References

Efron B, Tibshirani R. 1993. An introduction to the Bootstrap. Chapman and Hall, New York.

# See Also

[ciMANA](#page-22-1), [ciMANA3](#page-25-1)

#### Examples

#Import bootstrap resampled data model results data(chinook\_bootL) #Chinook salmon offspring length

#Extract un-corrected confidence interval ciMANA2(comp=chinook\_bootL,position="tray")

#Extract bias corrected confidence interval ciMANA2(comp=chinook\_bootL,position="tray",bias=c(0,0.7192,0.2030,0.1077)) #see details for 'bias' fail

```
#Extract bias and accelerated corrected confidence interval
#Import jackknife resampled data model results
data(chinook_jackL)
#
ciMANA2(comp=chinook_bootL,position="tray",
bias=c(0,0.7192,0.2030,0.1077),accel=chinook_jackL)
#see details for 'bias' fail
```
<span id="page-25-1"></span>

ciMANA3 *Bootstrap confidence intervals 3*

#### Description

Extracts bootstrap-*t* confidence intervals for additive genetic, non-additive genetic, and maternal variance components. Also extracts intervals for additional fixed and/or random effects.

#### Usage

```
ciMANA3(comp, level = 95, rnd_r = 3, rnd_p = 1, bias = NULL, accel = NULL,
remain = NULL, trait = NULL)
```
<span id="page-25-0"></span>

#### ciMANA3 27

#### **Arguments**

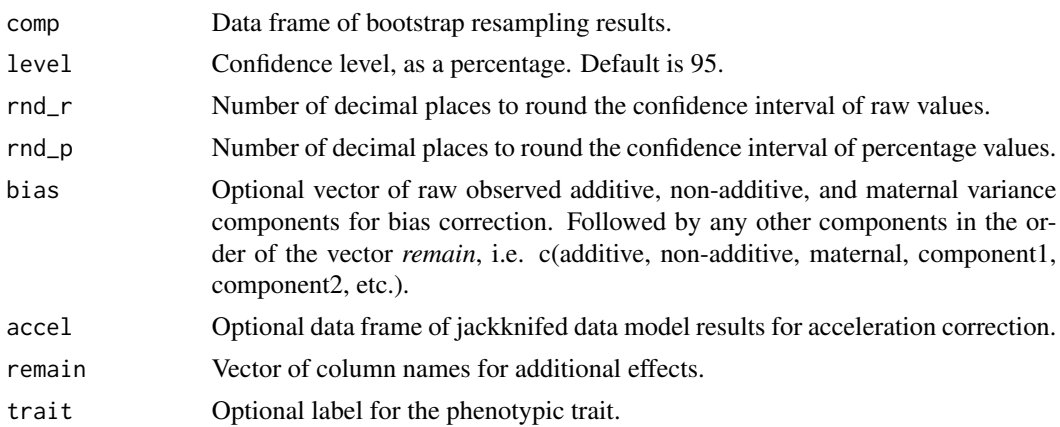

#### Details

Used for bootstrap resampling results produced using *resampLmer3* for normal data or*resampGlmer3* for non-normal data. Bootstrap-*t* confidence intervals, including bias and acceleration correction methods are described by Efron and Tibshirani (1993). Jackknife data model results for acceleration correction can be produced using *JackLmer3*, for normal data or *JackGlmer3* for non-normal data. The 'bias fail' warning is if the bias calculation is Inf or -Inf, e.g. *bias* contains a zero value, so the uncorrected confidence interval is displayed.

#### Value

Prints a data frame containing the lower, median, and upper values of the bootstrap-*t* confidence interval for additive genetic, non-additive genetic, maternal, and any additional fixed effect and/or random effect variance components. Values are presented as raw and percentages of the total variance value within each row.

#### **References**

Efron B, Tibshirani R. 1993. An introduction to the Bootstrap. Chapman and Hall, New York.

#### See Also

[ciMANA](#page-22-1), [ciMANA2](#page-24-1)

#### Examples

#Import bootstrap resampled data model results data(chinook\_bootL) #Chinook salmon offspring length

#Extract un-corrected confidence interval ciMANA3(comp=chinook\_bootL,remain=c("tray","Residual"))

#Extract bias corrected confidence interval ciMANA3(comp=chinook\_bootL,remain=c("tray","Residual"),

```
bias=c(0,0.7192,0.2030,0.1077,0.5499))
#see details for 'bias' fail
#Extract bias and accelerated corrected confidence interval
#Import jackknife resampled data model results
data(chinook_jackL)
#
ciMANA3(comp=chinook_bootL,remain=c("tray","Residual"),
bias=c(0,0.7192,0.2030,0.1077,0.5499),accel=chinook_jackL)
```
JackGlmer *Jackknife components for non-normal data*

# Description

Extracts additive genetic, non-additive genetic, and maternal variance components from a linear mixed-effect model using the *lmer* function of the *lme4* package. Model random effects are dam, sire, and dam by sire.

# Usage

JackGlmer(observ, dam, sire, response, fam\_link, quasi = F, size = 1, first = NULL)

#### Arguments

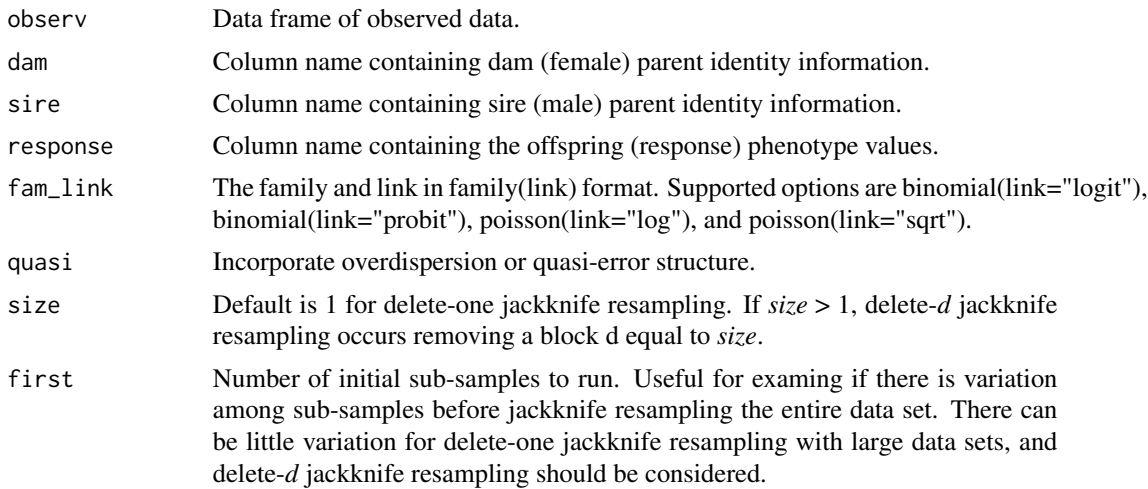

# Details

Uses delete-one jackknife resampling (Efron & Tibshirani 1993, p. 141-145). For the option of delete-*d* jackknife resampling, the rows of the observed data frame are shuffled and a block of observations of size *d* is deleted sequentially. Laplace approximation parameter estimation is used, which is a true likelihood method (Bolker et al. 2009). For the overdispersion option, an observation-level random effect is added to the model (Atkins et al. 2013). Extracts the dam, sire, dam, and dam

<span id="page-27-0"></span>

#### **JackGlmer** 29

by sire variance components. The residual variance component for the *fam\_links* are described by Nakagawa and Schielzeth (2010, 2013). Calculates the total variance component. Calculates the additive genetic, non-additive genetic, and maternal variance components (see Lynch and Walsh 1998, p. 603).

#### Value

A data frame with columns containing the raw variance components for dam, sire, dam by sire, residual, total, additive genetic, non-additive genetic, and maternal. The number of rows in the data frame matches the total number of observations (*N*) for delete-one jackknife resampling or *M* groups for delete-*d* jackknife resampling to the lowest integer. Each row represents a deleted single observation or deleted *d* observations group.

## **Note**

The Laplace approximation is used because there were fewer disadvantages relative to penalized quasi-likelihood and Gauss-Hermite quadrature parameter estimation (Bolker et al. 2009). That is, penalized quasi-likelihood is not recommended for count responses with means less than 5 and binary responses with less than 5 successes per group. Gauss-Hermite quadrature is not recommended for more than two or three random effects because of the rapidly declining analytical speed with the increasing number of random effects.

# References

Atkins DC, Baldwin SA, Zheng C, Gallop RJ, Neighbors C. 2013. A tutorial on count regression and zero-altered count models for longitudinal substance use data. Psychology of Addictive Behaviors 27(1): 166-177. DOI: 10.1037/a0029508

Bolker BM, Brooks ME, Clark CJ, Geange SW, Poulsen JR, Stevens MHH, White J-SS. 2009. Generalized linear mixed models: a practical guide for ecology and evolution. Trends in Ecology and Evolution 24(3): 127-135. DOI: 10.1016/j.tree.2008.10.008

Efron B, Tibshirani R. 1993. An introduction to the Bootstrap. Chapman and Hall, New York.

Lynch M, Walsh B. 1998. Genetics and Analysis of Quantitative Traits. Sinauer Associates, Massachusetts.

Nakagawa S, Schielzeth H. 2010. Repeatability for Gaussian and non-Gaussian data: a practical guide for biologists. Biological Reviews 85(4): 935-956. DOI: 10.1111/j.1469-185X.2010.00141.x

Nakagawa S, Schielzeth H. 2013. A general and simple method for obtaining R2 from generalized linear mixed-effects models. Methods in Ecology and Evolution 4(2): 133-142. DOI: 10.1111/j.2041-210x.2012.00261.x

#### See Also

[JackGlmer2](#page-29-1), [JackGlmer3](#page-31-1)

#### Examples

data(chinook\_survival) #Chinook salmon offspring survival ## Convert replicate-level recorded data to individual-level (binary) data chinook\_survival2<- buildBinary(dat=chinook\_survival,copy=c(1:6,9),one="alive",zero="dead")

```
#Delete-one
## Not run: survival_jack1<- JackGlmer(observ=chinook_survival2,dam="dam",sire="sire",
response="status",fam_link=binomial(link="logit"))
## End(Not run)
#Delete-d, d=30
## Not run: survival_jack1.2<- JackGlmer(observ=chinook_survival2,dam="dam",sire="sire",
response="status",fam_link=binomial(link="logit"),size=30)
## End(Not run)
```
<span id="page-29-1"></span>JackGlmer2 *Jackknife components for non-normal data 2*

### Description

Extracts additive genetic, non-additive genetic, and maternal variance components from a linear mixed-effect model using the *lmer* function of the *lme4* package. Model random effects are dam, sire, and dam by sire. Options to include one random position and/or one random block effect(s).

# Usage

JackGlmer2(observ, dam, sire, response, fam\_link, position = NULL, block = NULL, quasi =  $F$ , size = 1, first = NULL)

# Arguments

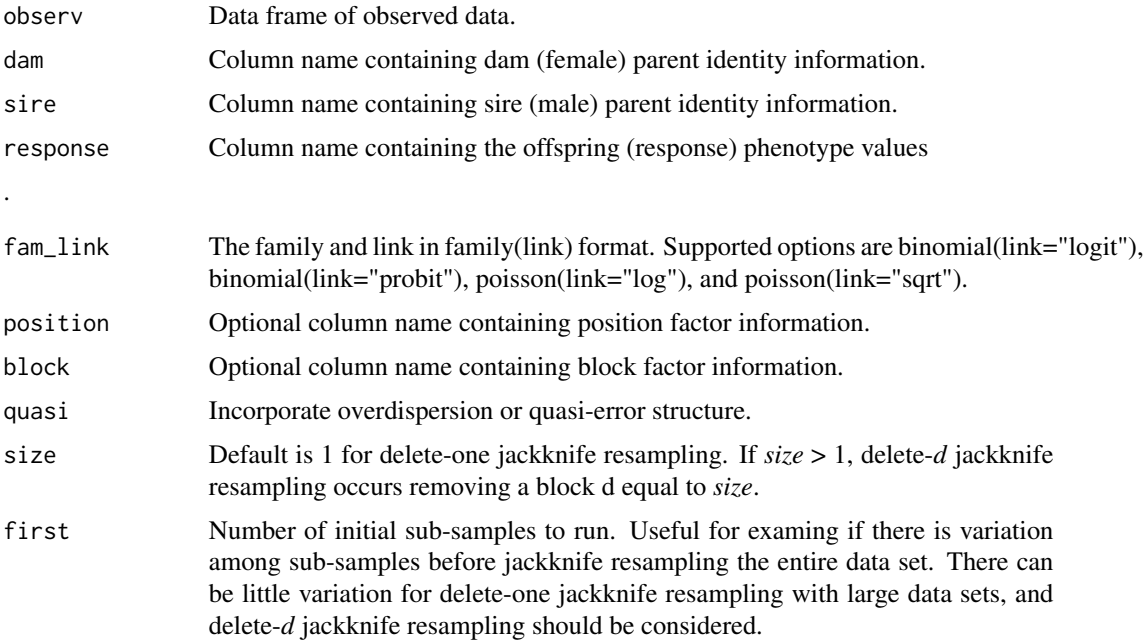

#### JackGlmer2 31

#### Details

Uses delete-one jackknife resampling (Efron & Tibshirani 1993, p. 141-145). For the option of delete-*d* jackknife resampling, the rows of the observed data frame are shuffled and a block of observations of size *d* is deleted sequentially. Laplace approximation parameter estimation is used, which is a true likelihood method (Bolker et al. 2009). For the overdispersion option, an observation-level random effect is added to the model (Atkins et al. 2013). Extracts the dam, sire, dam, and dam by sire variance components. Extracts optional position and block variance components. The residual variance component for the *fam\_links* are described by Nakagawa and Schielzeth (2010, 2013). Calculates the total variance component. Calculates the additive genetic, non-additive genetic, and maternal variance components (see Lynch and Walsh 1998, p. 603).

#### Value

A data frame with columns containing the raw variance components for dam, sire, dam by sire, residual, total, additive genetic, non-additive genetic, and maternal. Also columns containing the raw variance components for the options of position and/or block. The number of rows in the data frame matches the total number of observations (*N*) for delete-one jackknife resampling or *M* groups for delete-*d* jackknife resampling to the lowest integer. Each row represents a deleted single observation or deleted *d* observations group.

#### **Note**

The Laplace approximation is used because there were fewer disadvantages relative to penalized quasi-likelihood and Gauss-Hermite quadrature parameter estimation (Bolker et al. 2009). That is, penalized quasi-likelihood is not recommended for count responses with means less than 5 and binary responses with less than 5 successes per group. Gauss-Hermite quadrature is not recommended for more than two or three random effects because of the rapidly declining analytical speed with the increasing number of random effects.

#### References

Atkins DC, Baldwin SA, Zheng C, Gallop RJ, Neighbors C. 2013. A tutorial on count regression and zero-altered count models for longitudinal substance use data. Psychology of Addictive Behaviors 27(1): 166-177. DOI: 10.1037/a0029508

Bolker BM, Brooks ME, Clark CJ, Geange SW, Poulsen JR, Stevens MHH, White J-SS. 2009. Generalized linear mixed models: a practical guide for ecology and evolution. Trends in Ecology and Evolution 24(3): 127-135. DOI: 10.1016/j.tree.2008.10.008

Efron B, Tibshirani R. 1993. An introduction to the Bootstrap. Chapman and Hall, New York.

Lynch M, Walsh B. 1998. Genetics and Analysis of Quantitative Traits. Sinauer Associates, Massachusetts.

Nakagawa S, Schielzeth H. 2010. Repeatability for Gaussian and non-Gaussian data: a practical guide for biologists. Biological Reviews 85(4): 935-956. DOI: 10.1111/j.1469-185X.2010.00141.x

Nakagawa S, Schielzeth H. 2013. A general and simple method for obtaining R2 from generalized linear mixed-effects models. Methods in Ecology and Evolution 4(2): 133-142. DOI: 10.1111/j.2041-210x.2012.00261.x

# See Also

[JackGlmer](#page-27-1), [JackGlmer3](#page-31-1)

# Examples

```
data(chinook_survival) #Chinook salmon offspring survival
## Convert replicate-level recorded data to individual-level (binary) data
chinook_survival2<- buildBinary(dat=chinook_survival,copy=c(1:6,9),one="alive",zero="dead")
```

```
#Delete-one
## Not run: survival_jack2<- JackGlmer2(observ=chinook_survival2,dam="dam",sire="sire",
response="status",fam_link=binomial(link="logit"),position="tray")
## End(Not run)
```

```
#Delete-d, d=30
## Not run: survival_jack2.2<- JackGlmer2(observ=chinook_survival2,dam="dam",sire="sire",
response="status",fam_link=binomial(link="logit"),position="tray",size=30)
## End(Not run)
```
<span id="page-31-1"></span>JackGlmer3 *Jackknife components for non-normal data 3*

#### Description

Extracts additive genetic, non-additive genetic, and maternal variance components from a linear mixed-effect model using the *lmer* function of the *lme4* package. Model random effects are dam, sire, dam by sire, and any additional fixed and/or random effects.

# Usage

```
JackGlmer3(observ, dam, sire, response, fam_link, remain, quasi = F, size = 1,
first = NULL)
```
#### Arguments

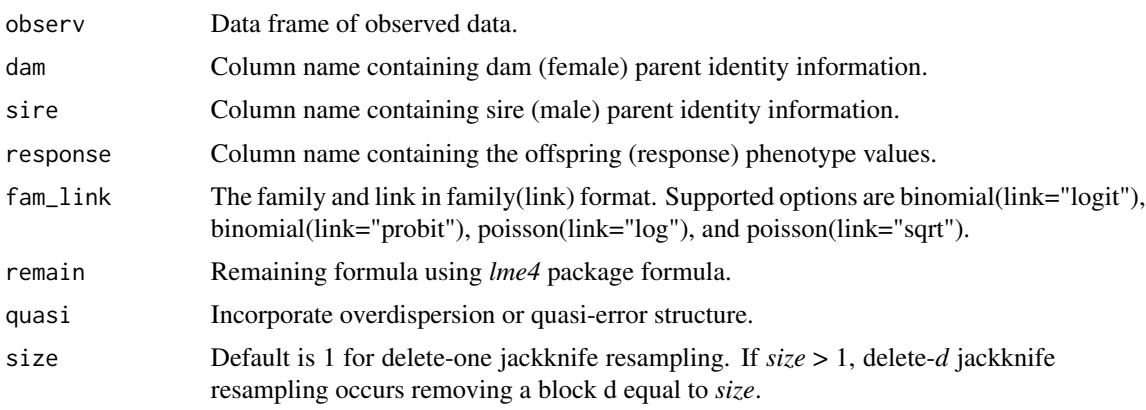

<span id="page-31-0"></span>

#### JackGlmer3 33

first Number of initial sub-samples to run. Useful for examing if there is variation among sub-samples before jackknife resampling the entire data set. There can be little variation for delete-one jackknife resampling with large data sets, and delete-*d* jackknife resampling should be considered.

#### Details

Uses delete-one jackknife resampling (Efron & Tibshirani 1993, p. 141-145). For the option of delete-*d* jackknife resampling, the rows of the observed data frame are shuffled and a block of observations of size *d* is deleted sequentially. Laplace approximation parameter estimation is used, which is a true likelihood method (Bolker et al. 2009). For the overdispersion option, an observation-level random effect is added to the model (Atkins et al. 2013). Extracts the dam, sire, dam, and dam by sire variance components. Extracts any additional fixed effect and random effect variance components. The fixed-effect variance component is as a single group using the method described by Nakagawa and Schielzeth (2013). The residual variance component for the *fam\_links* are described by Nakagawa and Schielzeth (2010, 2013). Calculates the total variance component. Calculates the additive genetic, non-additive genetic, and maternal variance components (see Lynch and Walsh 1998, p. 603).

#### Value

A data frame with columns containing the raw variance components for dam, sire, dam by sire, residual, total, additive genetic, non-additive genetic, and maternal. Also columns containing the raw variance components for remaining formula components. The number of rows in the data frame matches the total number of observations (*N*) for delete-one jackknife resampling or *M* groups for delete-*d* jackknife resampling to the lowest integer. Each row represents a deleted single observation or deleted *d* observations group.

#### **Note**

The Laplace approximation is used because there were fewer disadvantages relative to penalized quasi-likelihood and Gauss-Hermite quadrature parameter estimation (Bolker et al. 2009). That is, penalized quasi-likelihood is not recommended for count responses with means less than 5 and binary responses with less than 5 successes per group. Gauss-Hermite quadrature is not recommended for more than two or three random effects because of the rapidly declining analytical speed with the increasing number of random effects.

#### References

Atkins DC, Baldwin SA, Zheng C, Gallop RJ, Neighbors C. 2013. A tutorial on count regression and zero-altered count models for longitudinal substance use data. Psychology of Addictive Behaviors 27(1): 166-177. DOI: 10.1037/a0029508

Bolker BM, Brooks ME, Clark CJ, Geange SW, Poulsen JR, Stevens MHH, White J-SS. 2009. Generalized linear mixed models: a practical guide for ecology and evolution. Trends in Ecology and Evolution 24(3): 127-135. DOI: 10.1016/j.tree.2008.10.008

Efron B, Tibshirani R. 1993. An introduction to the Bootstrap. Chapman and Hall, New York.

Lynch M, Walsh B. 1998. Genetics and Analysis of Quantitative Traits. Sinauer Associates, Massachusetts.

Nakagawa S, Schielzeth H. 2010. Repeatability for Gaussian and non-Gaussian data: a practical guide for biologists. Biological Reviews 85(4): 935-956. DOI: 10.1111/j.1469-185X.2010.00141.x

Nakagawa S, Schielzeth H. 2013. A general and simple method for obtaining R2 from generalized linear mixed-effects models. Methods in Ecology and Evolution 4(2): 133-142. DOI: 10.1111/j.2041-210x.2012.00261.x

#### See Also

[JackGlmer](#page-27-1), [JackGlmer2](#page-29-1)

#### Examples

```
data(chinook_survival) #Chinook salmon offspring survival
## Convert replicate-level recorded data to individual-level (binary) data
chinook_survival2<- buildBinary(dat=chinook_survival,copy=c(1:6,9),one="alive",zero="dead")
```

```
#Delete-one
## Not run: survival_jack3<- JackGlmer3(observ=chinook_survival2,dam="dam",sire="sire",
response="status",fam_link=binomial(link="logit""),remain="egg_size + (1|tray)")
## End(Not run)
```

```
#Delete-d, d=30
## Not run: survival_jack3.2<- JackGlmer3(observ=chinook_survival2,dam="dam",sire="sire",
response="status",fam_link=binomial(link="logit""),remain="egg_size + (1|tray)",size=30)
## End(Not run)
```
JackLmer *Jackknife components for normal data*

# Description

Extracts additive genetic, non-additive genetic, and maternal variance components from a linear mixed-effect model using the *lmer* function of the *lme4* package. Model random effects are dam, sire, and dam by sire.

#### Usage

```
JackLmer(observ, dam, sire, response, ml = F, size = 1, first = NULL)
```
#### Arguments

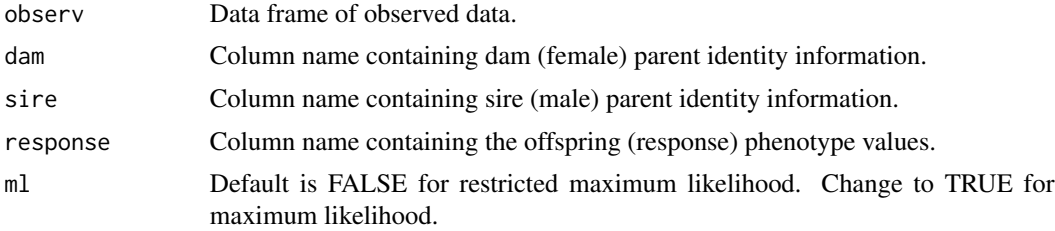

<span id="page-33-0"></span>

#### **JackLmer** 35

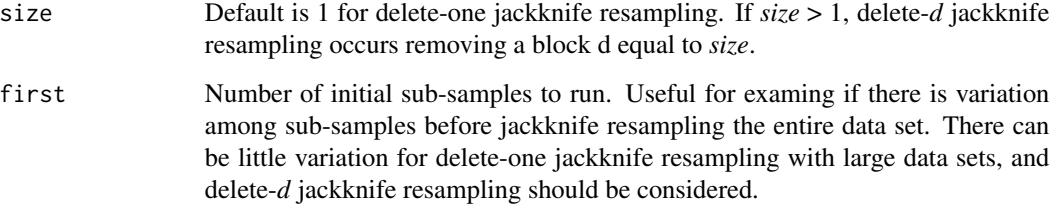

# Details

Uses delete-one jackknife resampling (Efron & Tibshirani 1993, p. 141-145). For the option of delete-*d* jackknife resampling, the rows of the observed data frame are shuffled and a block of observations of size *d* is deleted sequentially. Extracts the dam, sire, dam, dam by sire, and residual variance components. Calculates the total variance component. Calculates the additive genetic, non-additive genetic, and maternal variance components (see Lynch and Walsh 1998, p. 603).

# Value

A data frame with columns containing the raw variance components for dam, sire, dam by sire, residual, total, additive genetic, non-additive genetic, and maternal. The number of rows in the data frame matches the total number of observations (*N*) for delete-one jackknife resampling or *M* groups for delete-*d* jackknife resampling to the lowest integer. Each row represents a deleted single observation or deleted *d* observations group.

#### **Note**

Maximum likelihood (ML) estimates the parameters that maximize the likelihood of the observed data and has the advantage of using all the data and accounting for non-independence (Lynch and Walsh 1998, p. 779; Bolker et al. 2009). On the other hand, ML has the disadvantage of assuming that all fixed effects are known without error, producing a downward bias in the estimation of the residual variance component. This bias can be large if there are lots of fixed effects, especially if sample sizes are small. Restricted maximum likelihood (REML) has the advantage of not assuming the fixed effects are known and averages over the uncertainty, so there can be less bias in the estimation of the residual variance component. However, REML only maximizes a portion of the likelihood to estimate the effect parameters, but is the preferred method for analyzing large data sets with complex structure.

# References

Efron B, Tibshirani R. 1993. An introduction to the Bootstrap. Chapman and Hall, New York.

Lynch M, Walsh B. 1998. Genetics and Analysis of Quantitative Traits. Sinauer Associates, Massachusetts.

#### See Also

[JackLmer2](#page-35-1), [JackLmer3](#page-37-1)

# Examples

data(chinook\_length) #Chinook salmon offspring length

```
#Delete-one
#length_jack1<- JackLmer(observ=chinook_length,dam="dam",sire="sire",response="length")
length_jack1<- JackLmer(observ=chinook_length,dam="dam",sire="sire",response="length",
first=2) #first 2
#Delete-d, d=5
#length_jackD<- JackLmer(observ=chinook_length,dam="dam",sire="sire",response="length",
#size=5)
length_jackD<- JackLmer(observ=chinook_length,dam="dam",sire="sire",response="length",
size=5,first=2) #first 2
```
<span id="page-35-1"></span>JackLmer2 *Jackknife components for normal data 2*

#### Description

Extracts additive genetic, non-additive genetic, and maternal variance components from a linear mixed-effect model using the *lmer* function of the *lme4* package. Model random effects are dam, sire, and dam by sire. Options to include one random position and/or one random block effect(s).

#### Usage

JackLmer2(observ, dam, sire, response, position = NULL, block = NULL, ml = F, size = 1,  $first = NULL)$ 

# Arguments

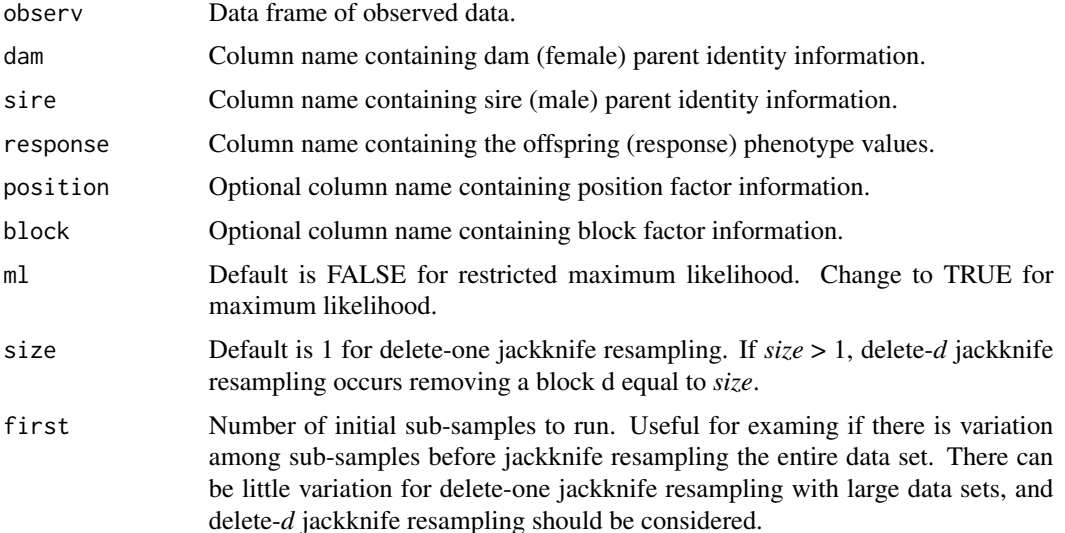

<span id="page-35-0"></span>
## **JackLmer2** 37

#### Details

Uses delete-one jackknife resampling (Efron & Tibshirani 1993, p. 141-145). For the option of delete-*d* jackknife resampling, the rows of the observed data frame are shuffled and a block of observations of size *d* is deleted sequentially. Extracts the dam, sire, dam, dam by sire, and residual variance components. Extracts optional position and block variance components. Calculates the total variance component. Calculates the additive genetic, non-additive genetic, and maternal variance components (see Lynch and Walsh 1998, p. 603).

## Value

A data frame with columns containing the raw variance components for dam, sire, dam by sire, residual, total, additive genetic, non-additive genetic, and maternal. Also columns containing the raw variance components for the options of position and/or block. The number of rows in the data frame matches the total number of observations (*N*) for delete-one jackknife resampling or *M* groups for delete-*d* jackknife resampling to the lowest integer. Each row represents a deleted single observation or deleted *d* observations group.

## **Note**

Maximum likelihood (ML) estimates the parameters that maximize the likelihood of the observed data and has the advantage of using all the data and accounting for non-independence (Lynch and Walsh 1998, p. 779; Bolker et al. 2009). On the other hand, ML has the disadvantage of assuming that all fixed effects are known without error, producing a downward bias in the estimation of the residual variance component. This bias can be large if there are lots of fixed effects, especially if sample sizes are small. Restricted maximum likelihood (REML) has the advantage of not assuming the fixed effects are known and averages over the uncertainty, so there can be less bias in the estimation of the residual variance component. However, REML only maximizes a portion of the likelihood to estimate the effect parameters, but is the preferred method for analyzing large data sets with complex structure.

## References

Efron B, Tibshirani R. 1993. An introduction to the Bootstrap. Chapman and Hall, New York.

Lynch M, Walsh B. 1998. Genetics and Analysis of Quantitative Traits. Sinauer Associates, Massachusetts.

#### See Also

[JackLmer](#page-33-0), [JackLmer3](#page-37-0)

## Examples

data(chinook\_length) #Chinook salmon offspring length

```
#Delete-one
#length_jack2<- JackLmer2(observ=chinook_length,dam="dam",sire="sire",response="length",
#position="tray")
length_jack2<- JackLmer2(observ=chinook_length,dam="dam",sire="sire",response="length",
position="tray",first=2) #first 2
```

```
#Delete-d, d=5
#length_jack2.2<- JackLmer2(observ=chinook_length,dam="dam",sire="sire",response="length",
#position="tray",size=5)
length_jack2.2<- JackLmer2(observ=chinook_length,dam="dam",sire="sire",response="length",
position="tray",size=5,first=2) #first 2
```
<span id="page-37-0"></span>JackLmer3 *Jackknife components for normal data 3*

#### Description

Extracts additive genetic, non-additive genetic, and maternal variance components from a linear mixed-effect model using the *lmer* function of the *lme4* package. Model random effects are dam, sire, dam by sire, and any additional fixed and/or random effects.

#### Usage

JackLmer3(observ, dam, sire, response, remain, ml = F, size = 1, first = NULL)

# Arguments

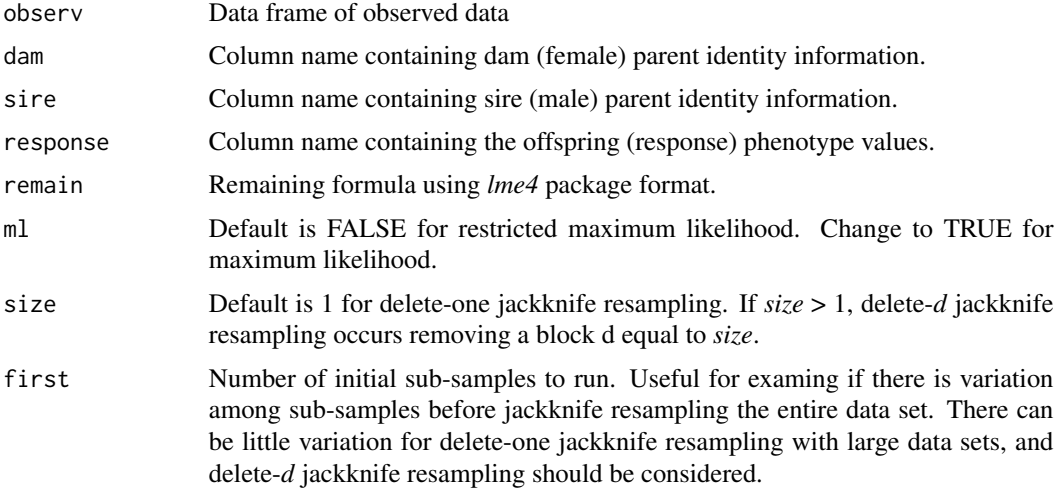

#### Details

Uses delete-one jackknife resampling (Efron & Tibshirani 1993, p. 141-145). For the option of delete-*d* jackknife resampling, the rows of the observed data frame are shuffled and a block of observations of size *d* is deleted sequentially. Extracts the dam, sire, dam, dam by sire, and residual variance components. Extracts any additional fixed effect and random effect variance components. The fixed-effect variance component is as a single group using the method described by Nakagawa and Schielzeth (2013). Calculates the total variance component. Calculates the additive genetic, non-additive genetic, and maternal variance components (see Lynch and Walsh 1998, p. 603).

## JackLmer3 39

#### Value

A data frame with columns containing the raw variance components for dam, sire, dam by sire, residual, total, additive genetic, non-additive genetic, and maternal. Also columns containing the raw variance components for remaining formula components. The number of rows in the data frame matches the total number of observations (*N*) for delete-one jackknife resampling or *M* groups for delete-*d* jackknife resampling to the lowest integer. Each row represents a deleted single observation or deleted *d* observations group.

## **Note**

Maximum likelihood (ML) estimates the parameters that maximize the likelihood of the observed data and has the advantage of using all the data and accounting for non-independence (Lynch and Walsh 1998, p. 779; Bolker et al. 2009). On the other hand, ML has the disadvantage of assuming that all fixed effects are known without error, producing a downward bias in the estimation of the residual variance component. This bias can be large if there are lots of fixed effects, especially if sample sizes are small. Restricted maximum likelihood (REML) has the advantage of not assuming the fixed effects are known and averages over the uncertainty, so there can be less bias in the estimation of the residual variance component. However, REML only maximizes a portion of the likelihood to estimate the effect parameters, but is the preferred method for analyzing large data sets with complex structure.

## References

Efron B, Tibshirani R. 1993. An introduction to the Bootstrap. Chapman and Hall, New York.

Lynch M, Walsh B. 1998. Genetics and Analysis of Quantitative Traits. Sinauer Associates, Massachusetts.

Nakagawa S, Schielzeth H. 2013. A general and simple method for obtaining R2 from generalized linear mixed-effects models. Methods in Ecology and Evolution 4(2): 133-142. DOI: 10.1111/j.2041-210x.2012.00261.x

# See Also

[JackLmer](#page-33-0), [JackLmer2](#page-35-0)

#### Examples

data(chinook\_length) #Chinook salmon offspring length

```
#Delete-one
#length_jack3<- JackLmer3(observ=chinook_length,dam="dam",sire="sire",response="length",
#remain="egg_size + (1|tray)")
length_jack3<- JackLmer3(observ=chinook_length,dam="dam",sire="sire",response="length",
remain="egg_size + (1|tray)",first=2) #first 2
```

```
#Delete-d, d=5
#length_jack3.2<- JackLmer3(observ=chinook_length,dam="dam",sire="sire",response="length",
#remain="egg_size + (1|tray)",size=5)
length_jack3.2<- JackLmer3(observ=chinook_length,dam="dam",sire="sire",response="length",
remain="egg_size + (1|tray)",size=5,first=2) #first 2
```
<span id="page-39-0"></span>

#### Description

Extracts additive genetic, non-additive genetic, and maternal variance components from a generalized linear mixed-effect model using the *glmer* function of the *lme4* package. Model random effects are dam, sire, and dam by sire.

## Usage

```
observGlmer(observ, dam, sire, response, fam_link, quasi = F)
```
## Arguments

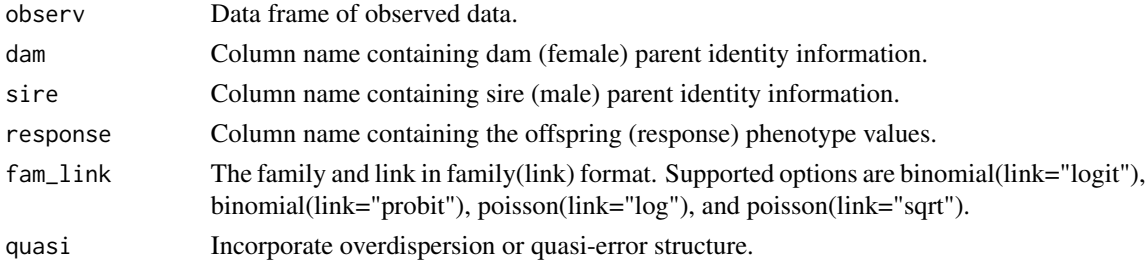

#### Details

Laplace approximation parameter estimation is used, which is a true likelihood method (Bolker et al. 2009). For the overdispersion option, an observation-level random effect is added to the model (Atkins et al. 2013). Extracts the dam, sire, dam, and dam by sire variance components. The residual variance component for the *fam\_links* are described by Nakagawa and Schielzeth (2010, 2013). Calculates the total variance component. Calculates the additive genetic, non-additive genetic, and maternal variance components (see Lynch and Walsh 1998, p. 603). Significance values for the random effects are determined using likelihood ratio tests (Bolker et al. 2009).

#### Value

A list object containing the raw variance components, the variance components as a percentage of the total variance component. Also, contains the difference in AIC and BIC, and likelihood ratio test Chi-square and p-value for all random effects.

#### Note

The Laplace approximation is used because there were fewer disadvantages relative to penalized quasi-likelihood and Gauss-Hermite quadrature parameter estimation (Bolker et al. 2009). That is, penalized quasi-likelihood is not recommended for count responses with means less than 5 and binary responses with less than 5 successes per group. Gauss-Hermite quadrature is not recommended for more than two or three random effects because of the rapidly declining analytical speed with the increasing number of random effects.

## observGlmer2 41

#### References

Atkins DC, Baldwin SA, Zheng C, Gallop RJ, Neighbors C. 2013. A tutorial on count regression and zero-altered count models for longitudinal substance use data. Psychology of Addictive Behaviors 27(1): 166-177. DOI: 10.1037/a0029508

Bolker BM, Brooks ME, Clark CJ, Geange SW, Poulsen JR, Stevens MHH, White J-SS. 2009. Generalized linear mixed models: a practical guide for ecology and evolution. Trends in Ecology and Evolution 24(3): 127-135. DOI: 10.1016/j.tree.2008.10.008

Lynch M, Walsh B. 1998. Genetics and Analysis of Quantitative Traits. Sinauer Associates, Massachusetts.

Nakagawa S, Schielzeth H. 2010. Repeatability for Gaussian and non-Gaussian data: a practical guide for biologists. Biological Reviews 85(4): 935-956. DOI: 10.1111/j.1469-185X.2010.00141.x

Nakagawa S, Schielzeth H. 2013. A general and simple method for obtaining R2 from generalized linear mixed-effects models. Methods in Ecology and Evolution 4(2): 133-142. DOI: 10.1111/j.2041-210x.2012.00261.x

#### See Also

[observGlmer2](#page-40-0), [observGlmer3](#page-42-0)

#### Examples

```
data(chinook_survival) #Chinook salmon offspring survival
## Convert replicate-level recorded data to individual-level (binary) data
chinook_survival2<- buildBinary(dat=chinook_survival,copy=c(2:6,9),one="alive",zero="dead")
#
## Not run: survival_mod1<- observGlmer(observ=chinook_survival2,dam="dam",sire="sire",
response="status",fam_link=binomial(link="logit")) #a few minutes
survival_mod1
## End(Not run)
```
<span id="page-40-0"></span>

observGlmer2 *Variance components for non-normal data 2*

#### Description

Extracts additive genetic, non-additive genetic, and maternal variance components from a generalized linear mixed-effect model using the *glmer* function of the *lme4* package. Model random effects are dam, sire, and dam by sire. Options to include one random position and/or one random block effect(s).

#### Usage

```
observGlmer2(observ, dam, sire, response, fam_link, position = NULL, block = NULL,
quasi = F)
```
## Arguments

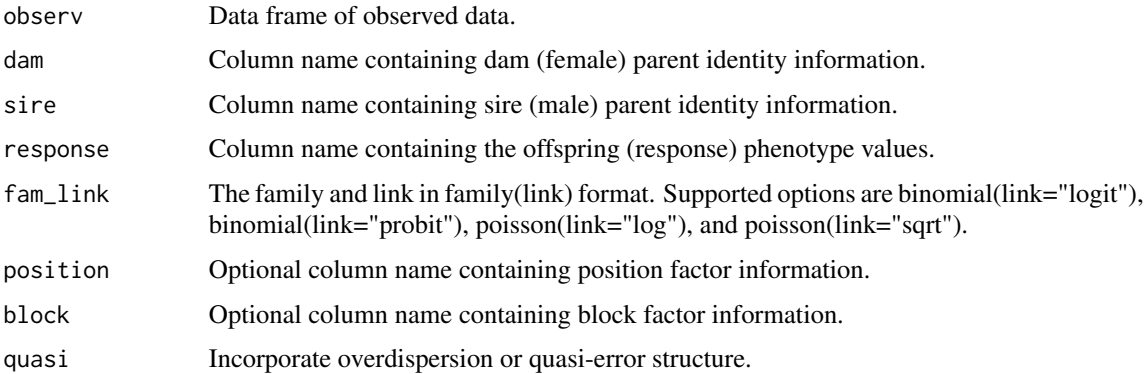

# Details

Laplace approximation parameter estimation is used, which is a true likelihood method (Bolker et al. 2009). For the overdispersion option, an observation-level random effect is added to the model (Atkins et al. 2013). Extracts the dam, sire, dam, and dam by sire variance components. Extracts optional position and block variance components. The residual variance component for the *fam\_links* are described by Nakagawa and Schielzeth (2010, 2013). Calculates the total variance component. Calculates the additive genetic, non-additive genetic, and maternal variance components (see Lynch and Walsh 1998, p. 603). Significance values for the random effects are determined using likelihood ratio tests (Bolker et al. 2009).

#### Value

A list object containing the raw variance components, the variance components as a percentage of the total variance component. Also, contains the difference in AIC and BIC, and likelihood ratio test Chi-square and p-value for all random effects.

#### Note

The Laplace approximation is used because there were fewer disadvantages relative to penalized quasi-likelihood and Gauss-Hermite quadrature parameter estimation (Bolker et al. 2009). That is, penalized quasi-likelihood is not recommended for count responses with means less than 5 and binary responses with less than 5 successes per group. Gauss-Hermite quadrature is not recommended for more than two or three random effects because of the rapidly declining analytical speed with the increasing number of random effects.

## References

Atkins DC, Baldwin SA, Zheng C, Gallop RJ, Neighbors C. 2013. A tutorial on count regression and zero-altered count models for longitudinal substance use data. Psychology of Addictive Behaviors 27(1): 166-177. DOI: 10.1037/a0029508

Bolker BM, Brooks ME, Clark CJ, Geange SW, Poulsen JR, Stevens MHH, White J-SS. 2009. Generalized linear mixed models: a practical guide for ecology and evolution. Trends in Ecology and Evolution 24(3): 127-135. DOI: 10.1016/j.tree.2008.10.008

Lynch M, Walsh B. 1998. Genetics and Analysis of Quantitative Traits. Sinauer Associates, Massachusetts.

Nakagawa S, Schielzeth H. 2010. Repeatability for Gaussian and non-Gaussian data: a practical guide for biologists. Biological Reviews 85(4): 935-956. DOI: 10.1111/j.1469-185X.2010.00141.x

Nakagawa S, Schielzeth H. 2013. A general and simple method for obtaining R2 from generalized linear mixed-effects models. Methods in Ecology and Evolution 4(2): 133-142. DOI: 10.1111/j.2041-210x.2012.00261.x

# See Also

[observGlmer](#page-39-0), [observGlmer3](#page-42-0)

## Examples

```
data(chinook_survival) #Chinook salmon offspring survival
## Convert replicate-level recorded data to individual-level (binary) data
chinook_survival2<- buildBinary(dat=chinook_survival,copy=c(2:6,9),one="alive",zero="dead")
#
## Not run: survival_mod2<- observGlmer2(observ=chinook_survival2,dam="dam",sire="sire",
response="status",fam_link=binomial(link="logit"),position="tray") #a few minutes
survival_mod2
## End(Not run)
```
<span id="page-42-0"></span>observGlmer3 *Variance components for non-normal data 3*

#### Description

Extracts additive genetic, non-additive genetic, and maternal variance components from a generalized linear mixed-effect model using the *glmer* function of the *lme4* package. Model random effects are dam, sire, dam by sire, and any additional fixed and/or random effects.

## Usage

```
observGlmer3(observ, dam, sire, response, fam_link, remain, quasi = F, iter = 1000)
```
## Arguments

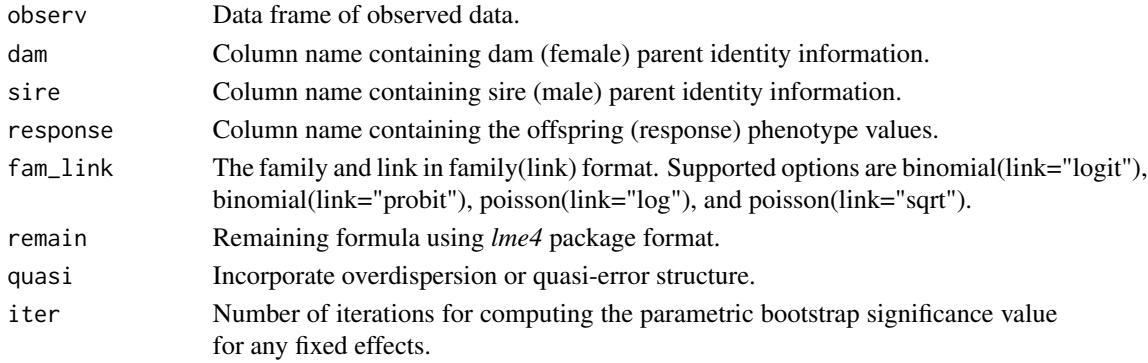

## Details

Laplace approximation parameter estimation is used, which is a true likelihood method (Bolker et al. 2009). For the overdispersion option, an observation-level random effect is added to the model (Atkins et al. 2013). Extracts the dam, sire, dam, and dam by sire variance components. Extracts any additional fixed effect and random effect variance components. The fixed-effect variance component is as a single group using the method described by Nakagawa and Schielzeth (2013). The residual variance component for the *fam\_links* are described by Nakagawa and Schielzeth (2010, 2013). Calculates the total variance component. Calculates the additive genetic, non-additive genetic, and maternal variance components (see Lynch and Walsh 1998, p. 603). Significance values for the random effects are determined using likelihood ratio tests (Bolker et al. 2009). Significance values for any fixed effects are determined using likelihood ratio tests and a parametric bootstrap method (Bolker et al. 2009) from the *mixed* function of the *afex* package.

## Value

A list object containing the raw variance components, the variance components as a percentage of the total variance component. Contains the difference in AIC and BIC, likelihood ratio test Chi-square and p-value for random and/or fixed effects. Also contains the parametric bootstrap Chi-square and p-value for any fixed effects.

## Note

The Laplace approximation is used because there were fewer disadvantages relative to penalized quasi-likelihood and Gauss-Hermite quadrature parameter estimation (Bolker et al. 2009). That is, penalized quasi-likelihood is not recommended for count responses with means less than 5 and binary responses with less than 5 successes per group. Gauss-Hermite quadrature is not recommended for more than two or three random effects because of the rapidly declining analytical speed with the increasing number of random effects.

## References

Atkins DC, Baldwin SA, Zheng C, Gallop RJ, Neighbors C. 2013. A tutorial on count regression and zero-altered count models for longitudinal substance use data. Psychology of Addictive Behaviors 27(1): 166-177. DOI: 10.1037/a0029508

Bolker BM, Brooks ME, Clark CJ, Geange SW, Poulsen JR, Stevens MHH, White J-SS. 2009. Generalized linear mixed models: a practical guide for ecology and evolution. Trends in Ecology and Evolution 24(3): 127-135. DOI: 10.1016/j.tree.2008.10.008

Lynch M, Walsh B. 1998. Genetics and Analysis of Quantitative Traits. Sinauer Associates, Massachusetts.

Nakagawa S, Schielzeth H. 2010. Repeatability for Gaussian and non-Gaussian data: a practical guide for biologists. Biological Reviews 85(4): 935-956. DOI: 10.1111/j.1469-185X.2010.00141.x

Nakagawa S, Schielzeth H. 2013. A general and simple method for obtaining R2 from generalized linear mixed-effects models. Methods in Ecology and Evolution 4(2): 133-142. DOI: 10.1111/j.2041-210x.2012.00261.x

# See Also

[observGlmer](#page-39-0), [observGlmer2](#page-40-0)

#### observLmer 45

## Examples

```
data(chinook_survival) #Chinook salmon offspring survival
## Convert replicate-level recorded data to individual-level (binary) data
chinook_survival2<- buildBinary(dat=chinook_survival,copy=c(2:6,9),one="alive",zero="dead")
#just a few iterations for the p-value of fixed effect
## Not run: survival_mod3<- observGlmer3(observ=chinook_survival2,dam="dam",sire="sire",
response="status",fam_link=binomial(link="logit"),remain="egg_size + (1|tray)",iter=5)
survival_mod3
## End(Not run)
```
<span id="page-44-0"></span>

observLmer *Variance components for normal data*

## Description

Extracts additive genetic, non-additive genetic, and maternal variance components from a linear mixed-effect model using the *lmer* function of the *lme4* package. Model random effects are dam, sire, and dam by sire.

#### Usage

observLmer(observ, dam, sire, response, ml =  $F$ )

#### Arguments

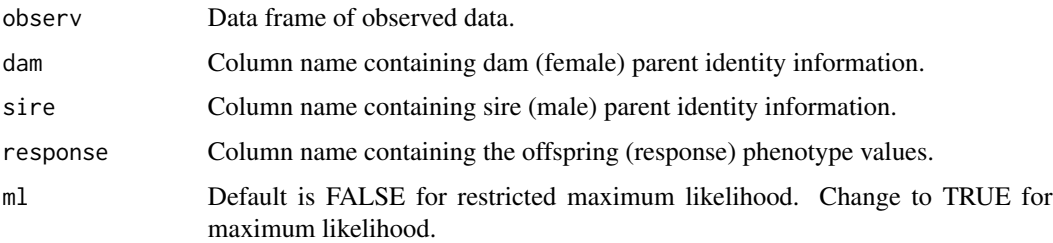

# Details

Extracts the dam, sire, dam, dam by sire, and residual variance components. Calculates the total variance component. Calculates the additive genetic, non-additive genetic, and maternal variance components (see Lynch and Walsh 1998, p. 603). Significance values for the random effects are determined using likelihood ratio tests (Bolker et al. 2009).

#### Value

A list object containing the raw variance components, the variance components as a percentage of the total variance component. Also, contains the difference in AIC and BIC, and likelihood ratio test Chi-square and p-value for all random effects.

Maximum likelihood (ML) estimates the parameters that maximize the likelihood of the observed data and has the advantage of using all the data and accounting for non-independence (Lynch and Walsh 1998, p. 779; Bolker et al. 2009). On the other hand, ML has the disadvantage of assuming that all fixed effects are known without error, producing a downward bias in the estimation of the residual variance component. This bias can be large if there are lots of fixed effects, especially if sample sizes are small. Restricted maximum likelihood (REML) has the advantage of not assuming the fixed effects are known and averages over the uncertainty, so there can be less bias in the estimation of the residual variance component. However, REML only maximizes a portion of the likelihood to estimate the effect parameters, but is the preferred method for analyzing large data sets with complex structure.

#### References

Bolker BM, Brooks ME, Clark CJ, Geange SW, Poulsen JR, Stevens MHH, White J-SS. 2009. Generalized linear mixed models: a practical guide for ecology and evolution. Trends in Ecology and Evolution 24(3): 127-135. DOI: 10.1016/j.tree.2008.10.008

Lynch M, Walsh B. 1998. Genetics and Analysis of Quantitative Traits. Sinauer Associates, Massachusetts.

#### See Also

[observLmer2](#page-45-0), [observLmer3](#page-47-0)

## Examples

data(chinook\_length) #Chinook salmon offspring length length\_mod1<- observLmer(observ=chinook\_length,dam="dam",sire="sire",response="length") length\_mod1

<span id="page-45-0"></span>observLmer2 *Variance components for normal data 2*

## Description

Extracts additive genetic, non-additive genetic, and maternal variance components from a linear mixed-effect model using the *lmer* function of the *lme4* package. Model random effects are dam, sire, and dam by sire. Options to include one random position and/or one random block effect(s).

#### Usage

```
observLmer2(observ, dam, sire, response, position = NULL, block = NULL, ml = F)
```
# **Note**

#### observLmer2 47

#### **Arguments**

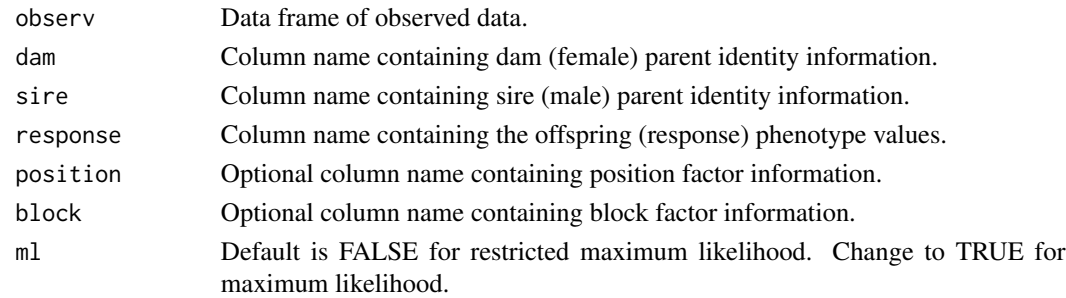

## Details

Extracts the dam, sire, dam, dam by sire, and residual variance components. Extracts optional position and block variance components. Calculates the total variance component. Calculates the additive genetic, non-additive genetic, and maternal variance components (see Lynch and Walsh 1998, p. 603). Significance values for the random effects are determined using likelihood ratio tests (Bolker et al. 2009).

#### Value

A list object containing the raw variance components, the variance components as a percentage of the total variance component. Also, contains the difference in AIC and BIC, and likelihood ratio test Chi-square and p-value for all random effects.

#### Note

Maximum likelihood (ML) estimates the parameters that maximize the likelihood of the observed data and has the advantage of using all the data and accounting for non-independence (Lynch and Walsh 1998, p. 779; Bolker et al. 2009). On the other hand, ML has the disadvantage of assuming that all fixed effects are known without error, producing a downward bias in the estimation of the residual variance component. This bias can be large if there are lots of fixed effects, especially if sample sizes are small. Restricted maximum likelihood (REML) has the advantage of not assuming the fixed effects are known and averages over the uncertainty, so there can be less bias in the estimation of the residual variance component. However, REML only maximizes a portion of the likelihood to estimate the effect parameters, but is the preferred method for analyzing large data sets with complex structure.

#### References

Bolker BM, Brooks ME, Clark CJ, Geange SW, Poulsen JR, Stevens MHH, White J-SS. 2009. Generalized linear mixed models: a practical guide for ecology and evolution. Trends in Ecology and Evolution 24(3): 127-135. DOI: 10.1016/j.tree.2008.10.008

Lynch M, Walsh B. 1998. Genetics and Analysis of Quantitative Traits. Sinauer Associates, Massachusetts.

## See Also

[observLmer](#page-44-0), [observLmer3](#page-47-0)

## Examples

```
data(chinook_length) #Chinook salmon offspring length
length_mod2<- observLmer2(observ=chinook_length,dam="dam",sire="sire",response="length",
position="tray")
length_mod2
```
<span id="page-47-0"></span>

observLmer3 *Variance components for normal data 3*

#### Description

Extracts additive genetic, non-additive genetic, and maternal variance components from a linear mixed-effect model using the *lmer* function of the *lme4* package. Model random effects are dam, sire, dam by sire, and any additional fixed and/or random effects.

## Usage

observLmer3(observ, dam, sire, response, remain, ml = F, iter = 1000)

#### Arguments

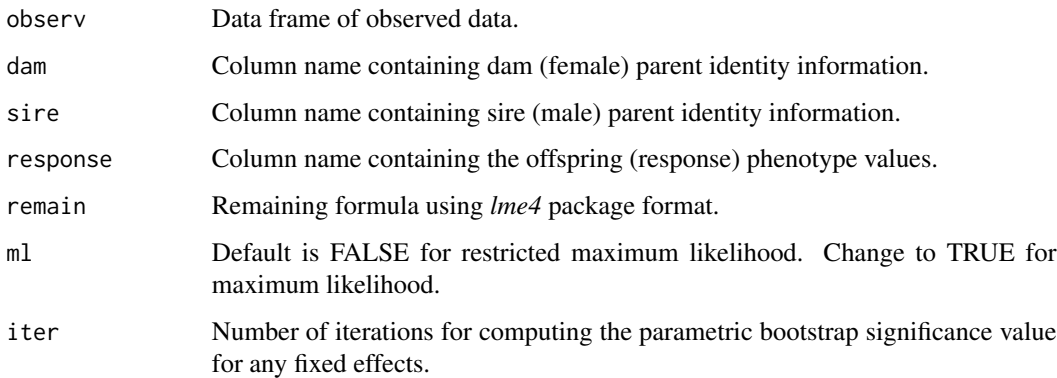

# Details

Extracts the dam, sire, dam, dam by sire, and residual variance components. Extracts any additional fixed effect and random effect variance components. The fixed-effect variance component is as a single group using the method described by Nakagawa and Schielzeth (2013). Calculates the total variance component. Calculates the additive genetic, non-additive genetic, and maternal variance components (see Lynch and Walsh 1998, p. 603). Significance values for the random effects are determined using likelihood ratio tests (Bolker et al. 2009). Significance values for any fixed effects are determined using likelihood ratio tests and a parametric bootstrap method (Bolker et al. 2009) from the *mixed* function of the *afex* package.

#### observLmer3 49

#### Value

A list object containing the raw variance components, the variance components as a percentage of the total variance component. Contains the difference in AIC and BIC, likelihood ratio test Chi-square and p-value for random and/or fixed effects. Also contains the parametric bootstrap Chi-square and p-value for any fixed effects.

# **Note**

Maximum likelihood (ML) estimates the parameters that maximize the likelihood of the observed data and has the advantage of using all the data and accounting for non-independence (Lynch and Walsh 1998, p. 779; Bolker et al. 2009). On the other hand, ML has the disadvantage of assuming that all fixed effects are known without error, producing a downward bias in the estimation of the residual variance component. This bias can be large if there are lots of fixed effects, especially if sample sizes are small. Restricted maximum likelihood (REML) has the advantage of not assuming the fixed effects are known and averages over the uncertainty, so there can be less bias in the estimation of the residual variance component. However, REML only maximizes a portion of the likelihood to estimate the effect parameters, but is the preferred method for analyzing large data sets with complex structure.

# References

Bolker BM, Brooks ME, Clark CJ, Geange SW, Poulsen JR, Stevens MHH, White J-SS. 2009. Generalized linear mixed models: a practical guide for ecology and evolution. Trends in Ecology and Evolution 24(3): 127-135. DOI: 10.1016/j.tree.2008.10.008

Lynch M, Walsh B. 1998. Genetics and Analysis of Quantitative Traits. Sinauer Associates, Massachusetts.

Nakagawa S, Schielzeth H. 2013. A general and simple method for obtaining R2 from generalized linear mixed-effects models. Methods in Ecology and Evolution 4(2): 133-142. DOI: 10.1111/j.2041-210x.2012.00261.x

## See Also

[observLmer](#page-44-0), [observLmer2](#page-45-0)

## Examples

```
data(chinook_length) #Chinook salmon offspring length
#just a few iterations for the p-value of fixed effect
length_mod3<- observLmer3(observ=chinook_length,dam="dam",sire="sire",response="length",
remain="egg_size + (1|tray)",iter=5)
length_mod3
```
## Description

Extracts the power values of dam, sire, and dam by sire variance components from a generalized linear mixed-effect model using the *glmer* function of the *lme4* package.

## Usage

```
powerGlmer(varcomp, nval, fam_link, alpha = 0.05, nsim = 100, poisLog = NULL)
```
## Arguments

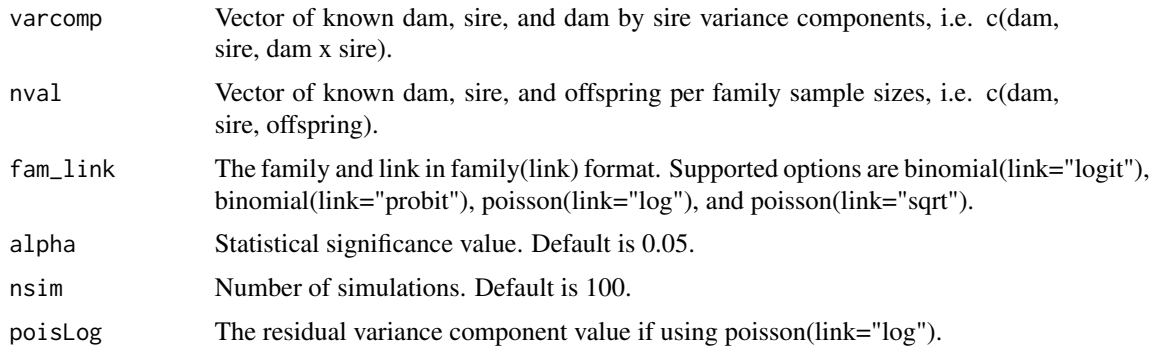

## Details

Extracts the dam, sire, dam, and dam by sire power values. The residual variance component for the *fam\_links* are described by Nakagawa and Schielzeth (2010, 2013). Power values are calculated by stochastically simulation data and then calculating the proportion of significance values less than *alpha* for each component (Bolker 2008). Significance values for the random effects are determined using likelihood ratio tests (Bolker et al. 2009).

## Value

Prints a data frame with the sample sizes, variance component inputs, variance component outputs, and power values.

#### Note

The Laplace approximation is used because there were fewer disadvantages relative to penalized quasi-likelihood and Gauss-Hermite quadrature parameter estimation (Bolker et al. 2009). That is, penalized quasi-likelihood is not recommended for count responses with means less than 5 and binary responses with less than 5 successes per group. Gauss-Hermite quadrature is not recommended for more than two or three random effects because of the rapidly declining analytical speed with the increasing number of random effects.

## powerGImer2 51

## References

Bolker BM. 2008. Ecological models and data in R. Princeton University Press, New Jersey.

Bolker BM, Brooks ME, Clark CJ, Geange SW, Poulsen JR, Stevens MHH, White J-SS. 2009. Generalized linear mixed models: a practical guide for ecology and evolution. Trends in Ecology and Evolution 24(3): 127-135. DOI: 10.1016/j.tree.2008.10.008

Lynch M, Walsh B. 1998. Genetics and Analysis of Quantitative Traits. Sinauer Associates, Massachusetts.

Nakagawa S, Schielzeth H. 2010. Repeatability for Gaussian and non-Gaussian data: a practical guide for biologists. Biological Reviews 85(4): 935-956. DOI: 10.1111/j.1469-185X.2010.00141.x

Nakagawa S, Schielzeth H. 2013. A general and simple method for obtaining R2 from generalized linear mixed-effects models. Methods in Ecology and Evolution 4(2): 133-142. DOI: 10.1111/j.2041-210x.2012.00261.x

## See Also

[powerGlmer2](#page-50-0), [powerGlmer3](#page-52-0)

## Examples

```
#100 simulations
## Not run: powerGlmer(varcomp=c(0.7930,0.1664,0.1673),nval=c(11,11,300),
fam_link=binomial(link="logit))
## End(Not run)
```
<span id="page-50-0"></span>powerGlmer2 *Power analysis for non-normal data 2*

## **Description**

Extracts the power values of dam, sire, and dam by sire variance components from a generalized linear mixed-effect model using the *glmer* function of the *lme4* package. Options to include one random position and/or one random block effect(s).

#### Usage

```
powerGlmer2(varcomp, nval, fam_link, alpha = 0.05, nsim = 100, position = NULL,
block = NULL, poisLog = NULL)
```
## Arguments

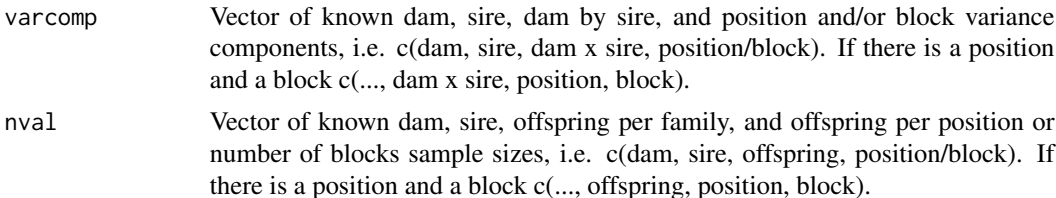

52 powerGlmer2

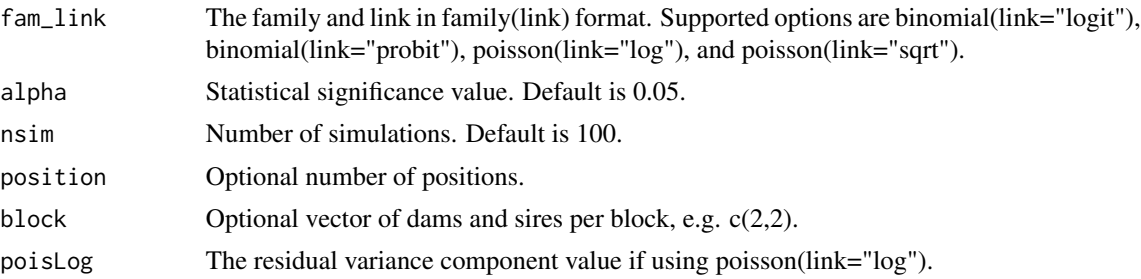

## **Details**

Extracts the dam, sire, dam, dam by sire, and position and/or block power values. The residual variance component for the *fam\_links* are described by Nakagawa and Schielzeth (2010, 2013). Power values are calculated by stochastically simulation data and then calculating the proportion of significance values less than *alpha* for each component (Bolker 2008). Significance values for the random effects are determined using likelihood ratio tests (Bolker et al. 2009).

#### Value

Prints a data frame with the sample sizes, variance component inputs, variance component outputs, and power values.

#### Note

The Laplace approximation is used because there were fewer disadvantages relative to penalized quasi-likelihood and Gauss-Hermite quadrature parameter estimation (Bolker et al. 2009). That is, penalized quasi-likelihood is not recommended for count responses with means less than 5 and binary responses with less than 5 successes per group. Gauss-Hermite quadrature is not recommended for more than two or three random effects because of the rapidly declining analytical speed with the increasing number of random effects.

## References

Bolker BM. 2008. Ecological models and data in R. Princeton University Press, New Jersey.

Bolker BM, Brooks ME, Clark CJ, Geange SW, Poulsen JR, Stevens MHH, White J-SS. 2009. Generalized linear mixed models: a practical guide for ecology and evolution. Trends in Ecology and Evolution 24(3): 127-135. DOI: 10.1016/j.tree.2008.10.008

Lynch M, Walsh B. 1998. Genetics and Analysis of Quantitative Traits. Sinauer Associates, Massachusetts.

Nakagawa S, Schielzeth H. 2010. Repeatability for Gaussian and non-Gaussian data: a practical guide for biologists. Biological Reviews 85(4): 935-956. DOI: 10.1111/j.1469-185X.2010.00141.x

Nakagawa S, Schielzeth H. 2013. A general and simple method for obtaining R2 from generalized linear mixed-effects models. Methods in Ecology and Evolution 4(2): 133-142. DOI: 10.1111/j.2041-210x.2012.00261.x

## See Also

[powerGlmer](#page-49-0), [powerGlmer3](#page-52-0)

# powerGlmer3 53

# Examples

```
#100 simulations
## Not run: powerGlmer2(varcomp=c(0.7880,0.1667,0.1671,0.0037),nval=c(11,11,300,3300),
position=11,fam_link=binomial(link="logit"))
## End(Not run)
```
<span id="page-52-0"></span>powerGlmer3 *Power analysis for non-normal data 3*

# Description

Extracts the power values of dam, sire, and dam by sire variance components from a generalized linear mixed-effect model using the *glmer* function of the *lme4* package. Model can include additional fixed and/or random effects.

# Usage

```
powerGlmer3(var_rand, n_rand, design, remain, fam_link, var_fix = NULL, n_fix = NULL,
alpha = 0.05, nsim = 100, poisLog = NULL, ftest = "LR", iter = NULL)
```
## Arguments

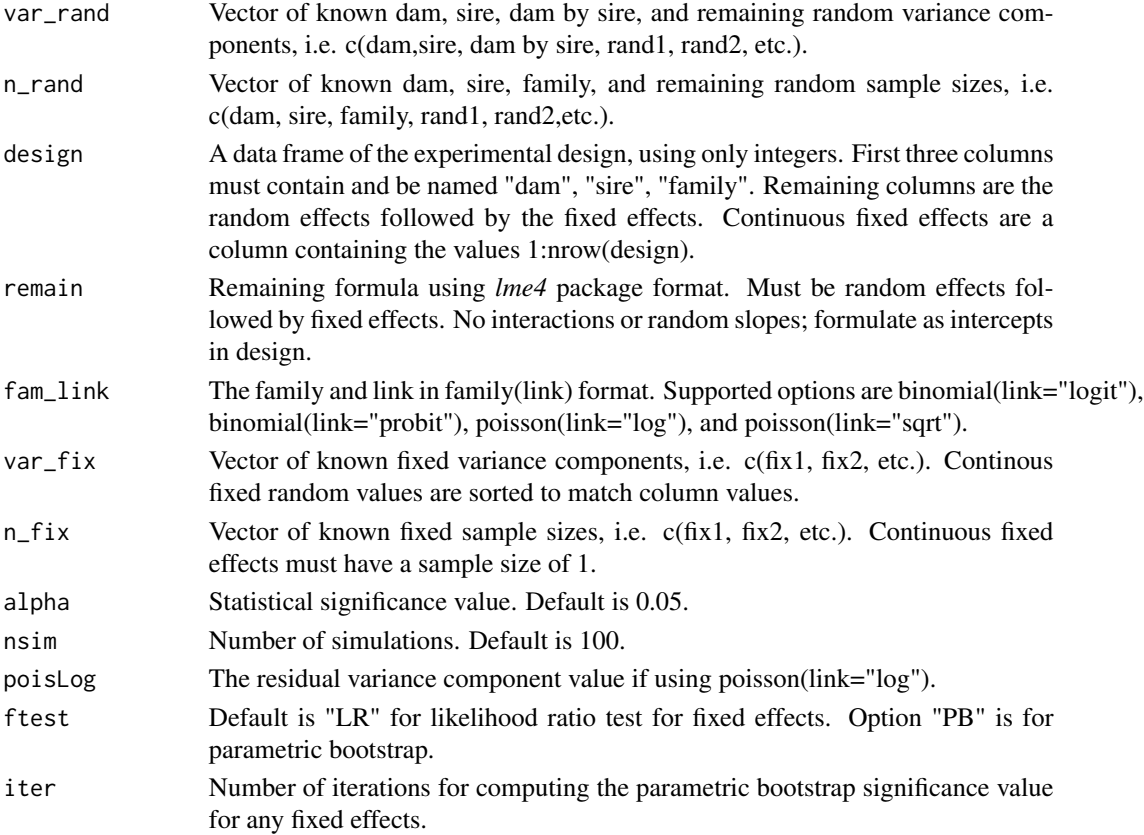

## Details

Extracts the dam, sire, dam, dam by sire, and any remaining random and fixed effects power values. The residual variance component for the *fam\_links* are described by Nakagawa and Schielzeth (2010, 2013). Power values are calculated by stochastically simulation data and then calculating the proportion of significance values less than *alpha* for each component (Bolker 2008). Significance values for the random effects are determined using likelihood ratio tests (Bolker et al. 2009). Significance values for any fixed effects are determined using likelihood ratio tests or parametric bootstrap method (Bolker et al. 2009) from the *mixed* function of the *afex* package.

## Value

Prints a data frame with the sample sizes, variance component inputs, variance component outputs, and power values.

## Note

The Laplace approximation is used because there were fewer disadvantages relative to penalized quasi-likelihood and Gauss-Hermite quadrature parameter estimation (Bolker et al. 2009). That is, penalized quasi-likelihood is not recommended for count responses with means less than 5 and binary responses with less than 5 successes per group. Gauss-Hermite quadrature is not recommended for more than two or three random effects because of the rapidly declining analytical speed with the increasing number of random effects.

## References

Bolker BM. 2008. Ecological models and data in R. Princeton University Press, New Jersey.

Bolker BM, Brooks ME, Clark CJ, Geange SW, Poulsen JR, Stevens MHH, White J-SS. 2009. Generalized linear mixed models: a practical guide for ecology and evolution. Trends in Ecology and Evolution 24(3): 127-135. DOI: 10.1016/j.tree.2008.10.008

Lynch M, Walsh B. 1998. Genetics and Analysis of Quantitative Traits. Sinauer Associates, Massachusetts.

Nakagawa S, Schielzeth H. 2010. Repeatability for Gaussian and non-Gaussian data: a practical guide for biologists. Biological Reviews 85(4): 935-956. DOI: 10.1111/j.1469-185X.2010.00141.x

Nakagawa S, Schielzeth H. 2013. A general and simple method for obtaining R2 from generalized linear mixed-effects models. Methods in Ecology and Evolution 4(2): 133-142. DOI: 10.1111/j.2041-210x.2012.00261.x

## See Also

[powerGlmer](#page-49-0), [powerGlmer2](#page-50-0)

# Examples

```
##design object: 2 remaining random effects and 1 continous fixed effect
block=c(2,2); blocN=4; position=16; posN=20; offN=20
dam0<- stack(as.data.frame(matrix(1:(block[1]*blocN),ncol=blocN,nrow=block[1])))
sire0 <- stack(as.data.frame(matrix(1:(block[2]*blocN),ncol=blocN,nrow=block[2])))
observ0<- merge(dam0,sire0, by="ind")
```
# powerLmer 55

```
levels(observ0[,1])<- 1:blocN; colnames(observ0)<- c("block","dam","sire")
observ0$family<- 1:nrow(observ0) #add family
#expand for offspring, observ0 x offN
observ1<- do.call("rbind", replicate(offN,observ0,simplify=FALSE))
observ1$position<- rep(1:position,each=posN)
observ1$position<- sample(observ1$position,nrow(observ1)) #shuffle
desn<- observ1[,c(2,3,4,5,1)];rm(observ0,observ1) #dam,sire,family,position,block
desn$egg_size<- 1:nrow(desn)
#100 simulations
## Not run: powerGlmer3(var_rand=c(1,0.15,0.11,0.5,0.3),n_rand=c(8,8,16,16,4),
fam_link=binomial(link="logit"),var_fix=0.1,n_fix=1,design=desn,
remain="(1|position)+(1|block)+egg_size")
## End(Not run)
```

```
powerLmer Power analysis for normal data
```
## Description

Extracts the power values of dam, sire, and dam by sire variance components from a linear mixedeffect model using the *lmer* function of the *lme4* package.

#### Usage

```
powerLmer(varcomp, nval, alpha = 0.05, nsim = 100, ml = F)
```
#### Arguments

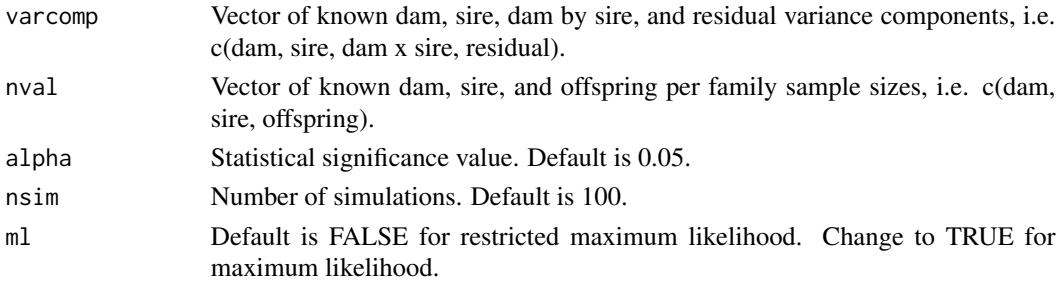

# Details

Extracts the dam, sire, dam, and dam by sire power values. Power values are calculated by stochastically simulation data and then calculating the proportion of significance values less than *alpha* for each component (Bolker 2008). Significance values for the random effects are determined using likelihood ratio tests (Bolker et al. 2009).

#### Value

Prints a data frame with the sample sizes, variance component inputs, variance component outputs, and power values.

Maximum likelihood (ML) estimates the parameters that maximize the likelihood of the observed data and has the advantage of using all the data and accounting for non-independence (Lynch and Walsh 1998, p. 779; Bolker et al. 2009). On the other hand, ML has the disadvantage of assuming that all fixed effects are known without error, producing a downward bias in the estimation of the residual variance component. This bias can be large if there are lots of fixed effects, especially if sample sizes are small. Restricted maximum likelihood (REML) has the advantage of not assuming the fixed effects are known and averages over the uncertainty, so there can be less bias in the estimation of the residual variance component. However, REML only maximizes a portion of the likelihood to estimate the effect parameters, but is the preferred method for analyzing large data sets with complex structure.

## References

Bolker BM. 2008. Ecological models and data in R. Princeton University Press, New Jersey.

Bolker BM, Brooks ME, Clark CJ, Geange SW, Poulsen JR, Stevens MHH, White J-SS. 2009. Generalized linear mixed models: a practical guide for ecology and evolution. Trends in Ecology and Evolution 24(3): 127-135. DOI: 10.1016/j.tree.2008.10.008

Lynch M, Walsh B. 1998. Genetics and Analysis of Quantitative Traits. Sinauer Associates, Massachusetts.

#### See Also

[powerLmer2](#page-55-0), [powerLmer3](#page-57-0)

## Examples

```
#100 simulations
#powerLmer(varcomp=c(0.1900,0,0.1719,0.6315),nval=c(11,11,10))
#
#5 simulations
powerLmer(varcomp=c(0.1900,0,0.1719,0.6315),nval=c(11,11,10),nsim=5)
```
<span id="page-55-0"></span>

powerLmer2 *Power analysis for normal data 2*

## **Description**

Extracts the power values of dam, sire, and dam by sire variance components from a linear mixedeffect model using the *lmer* function of the *lme4* package. Options to include one random position and/or one random block effect(s).

#### Usage

```
powerLmer2(varcomp, nval, alpha = 0.05, nsim = 100, position = NULL, block = NULL,
ml = F)
```
# **Note**

## powerLmer2 57

## Arguments

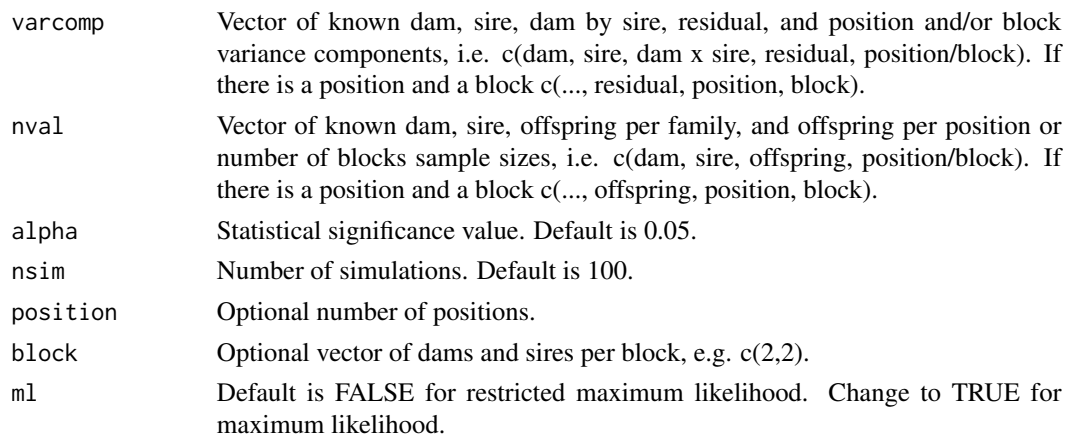

## Details

Extracts the dam, sire, dam, dam by sire, and position and/or block power values. Power values are calculated by stochastically simulation data and then calculating the proportion of significance values less than *alpha* for each component (Bolker 2008). Significance values for the random effects are determined using likelihood ratio tests (Bolker et al. 2009).

#### Value

Prints a data frame with the sample sizes, variance component inputs, variance component outputs, and power values.

#### Note

Maximum likelihood (ML) estimates the parameters that maximize the likelihood of the observed data and has the advantage of using all the data and accounting for non-independence (Lynch and Walsh 1998, p. 779; Bolker et al. 2009). On the other hand, ML has the disadvantage of assuming that all fixed effects are known without error, producing a downward bias in the estimation of the residual variance component. This bias can be large if there are lots of fixed effects, especially if sample sizes are small. Restricted maximum likelihood (REML) has the advantage of not assuming the fixed effects are known and averages over the uncertainty, so there can be less bias in the estimation of the residual variance component. However, REML only maximizes a portion of the likelihood to estimate the effect parameters, but is the preferred method for analyzing large data sets with complex structure.

## References

Bolker BM. 2008. Ecological models and data in R. Princeton University Press, New Jersey.

Bolker BM, Brooks ME, Clark CJ, Geange SW, Poulsen JR, Stevens MHH, White J-SS. 2009. Generalized linear mixed models: a practical guide for ecology and evolution. Trends in Ecology and Evolution 24(3): 127-135. DOI: 10.1016/j.tree.2008.10.008

Lynch M, Walsh B. 1998. Genetics and Analysis of Quantitative Traits. Sinauer Associates, Massachusetts.

# See Also

[powerLmer](#page-54-0), [powerLmer3](#page-57-0)

## Examples

#100 simulations #position only, e.g. 8 tanks ## Not run: powerLmer2(varcomp=c(0.2030,0,0.1798,0.5499,0.1077),nval=c(8,8,20,160),position=8) #block only, e.g. four 2 x 2 ## Not run: powerLmer2(varcomp=c(0.2030,0,0.1798,0.5499,0.1077),nval=c(8,8,20,4),block=c(2,2)) #position and block ## Not run: powerLmer2(varcomp=c(0.2030,0,0.1798,0.5499,0.1077,0.1077),nval=c(8,8,20,40,4), position=8,block=c(2,2)) ## End(Not run)

<span id="page-57-0"></span>powerLmer3 *Power analysis for normal data 3*

## Description

Extracts the power values of dam, sire, and dam by sire variance components from a linear mixedeffect model using the *lmer* function of the *lme4* package. Model can include additional fixed and/or random effects.

#### Usage

powerLmer3(var\_rand, n\_rand, design, remain, var\_fix = NULL, n\_fix = NULL, alpha =  $0.05$ , nsim =  $100$ , ml =  $F$ , ftest = "LR", iter = NULL)

## Arguments

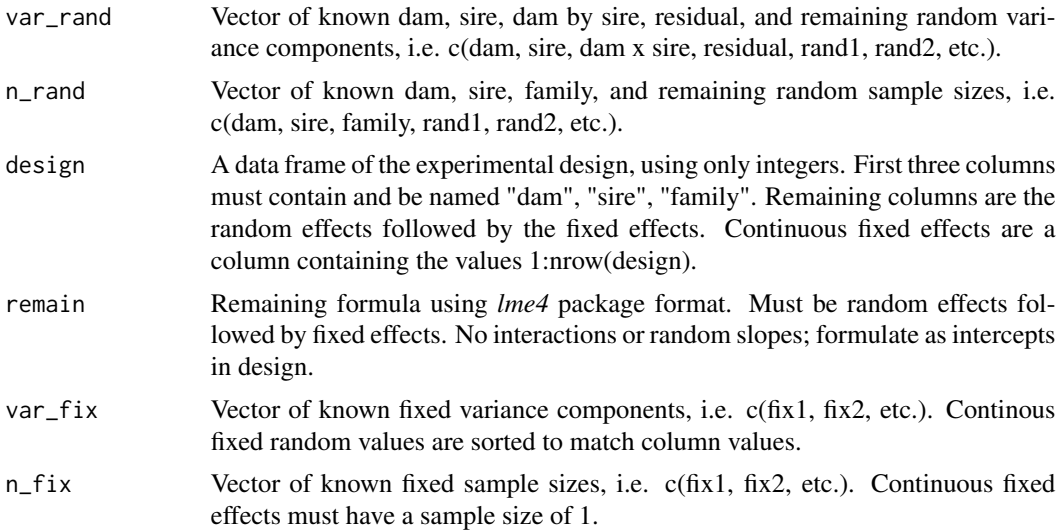

# powerLmer3 59

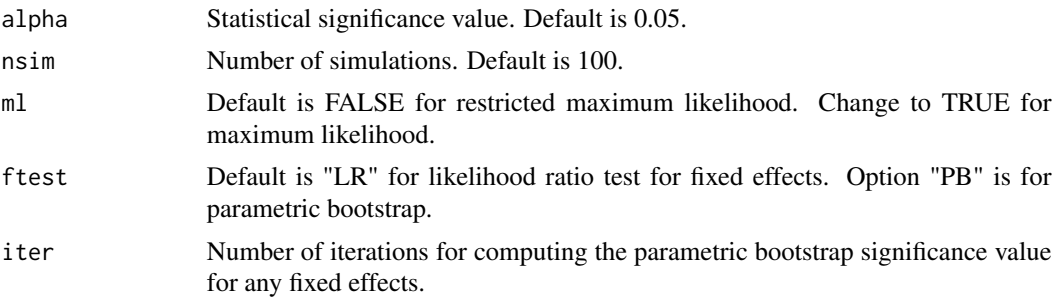

# Details

Extracts the dam, sire, dam, dam by sire, and any remaining random and fixed effects power values. Power values are calculated by stochastically simulation data and then calculating the proportion of significance values less than *alpha* for each component (Bolker 2008). Significance values for the random effects are determined using likelihood ratio tests (Bolker et al. 2009). Significance values for any fixed effects are determined using likelihood ratio tests or parametric bootstrap method (Bolker et al. 2009) from the *mixed* function of the *afex* package.

# Value

Prints a data frame with the sample sizes, variance component inputs, variance component outputs, and power values.

#### Note

Maximum likelihood (ML) estimates the parameters that maximize the likelihood of the observed data and has the advantage of using all the data and accounting for non-independence (Lynch and Walsh 1998, p. 779; Bolker et al. 2009). On the other hand, ML has the disadvantage of assuming that all fixed effects are known without error, producing a downward bias in the estimation of the residual variance component. This bias can be large if there are lots of fixed effects, especially if sample sizes are small. Restricted maximum likelihood (REML) has the advantage of not assuming the fixed effects are known and averages over the uncertainty, so there can be less bias in the estimation of the residual variance component. However, REML only maximizes a portion of the likelihood to estimate the effect parameters, but is the preferred method for analyzing large data sets with complex structure.

## References

Bolker BM. 2008. Ecological models and data in R. Princeton University Press, New Jersey.

Bolker BM, Brooks ME, Clark CJ, Geange SW, Poulsen JR, Stevens MHH, White J-SS. 2009. Generalized linear mixed models: a practical guide for ecology and evolution. Trends in Ecology and Evolution 24(3): 127-135. DOI: 10.1016/j.tree.2008.10.008

Lynch M, Walsh B. 1998. Genetics and Analysis of Quantitative Traits. Sinauer Associates, Massachusetts.

## See Also

[powerLmer](#page-54-0), [powerLmer2](#page-55-0)

## Examples

```
##design object: 2 remaining random effects and 1 continous fixed effect
block=c(2,2); blocN=4; position=16; posN=20; offN=20
dam0<- stack(as.data.frame(matrix(1:(block[1]*blocN),ncol=blocN,nrow=block[1])))
sire0<- stack(as.data.frame(matrix(1:(block[2]*blocN),ncol=blocN,nrow=block[2])))
observ0<- merge(dam0,sire0, by="ind")
levels(observ0[,1])<- 1:blocN; colnames(observ0)<- c("block","dam","sire")
observ0$family<- 1:nrow(observ0) #add family
#expand for offspring, observ0 x offN
observ1<- do.call("rbind", replicate(offN,observ0,simplify=FALSE))
observ1$position<- rep(1:position,each=posN)
observ1$position<- sample(observ1$position,nrow(observ1)) #shuffle
desn<- observ1[,c(2,3,4,5,1)];rm(observ0,observ1) #dam,sire,family,position,block
desn$egg_size<- 1:nrow(desn)
#100 simulations
## Not run: powerLmer3(var_rand=c(0.19,0.03,0.02,0.51,0.1,0.05),n_rand=c(8,8,16,16,4),
var_fix=0.1,n_fix=1,design=desn,remain="(1|position)+ (1|block)+ egg_size")
## End(Not run)
```
<span id="page-59-0"></span>

resampFamily *Bootstrap resample within families*

#### Description

Bootstrap resample observations grouped by family identities for a specified number of iterations to create a resampled data set.

#### Usage

```
resampFamily(dat, copy, family, iter)
```
#### **Arguments**

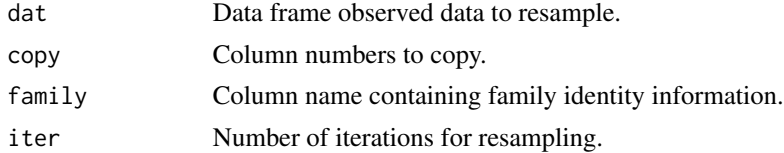

# Details

The resampled data can be used for producing bootstrap confidence intervals.

# Value

Because of the large file sizes that can be produced, the resampling of each family X is saved separately as a common separated (X\_resampF.csv) file in the working directory. These files are merged to create the final resampled data set (resamp\_datF.csv).

#### resampGlmer 61

#### See Also

[resampRepli](#page-70-0)

#### Examples

```
data(chinook_length) #Chinook salmon offspring length
#resampFamily(dat=chinook_length,copy=c(3:8),family="family",iter=1000)
#example with a couple iterations
#resampFamily(dat=chinook_length,copy=c(3:8),family="family",iter=2)
```
<span id="page-60-0"></span>

resampGlmer *Bootstrap components for non-normal data*

# **Description**

Extracts additive genetic, non-additive genetic, and maternal variance components from a generalized linear mixed-effect model using the *glmer* function of the *lme4* package. Model random effects are dam, sire, and dam by sire.

## Usage

resampGlmer(resamp, dam, sire, response, fam\_link, start, end, quasi = F)

#### Arguments

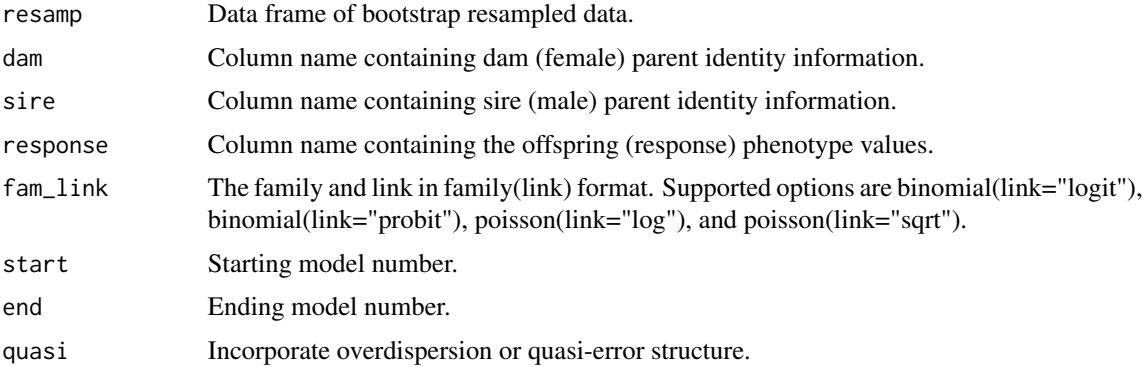

#### Details

Used for bootstrap resampled data set produced using *resampRepli* or *resampFamily*. Laplace approximation parameter estimation is used, which is a true likelihood method (Bolker et al. 2009). For the overdispersion option, an observation-level random effect is added to the model (Atkins et al. 2013). Extracts the dam, sire, dam, and dam by sire variance components. The residual variance component for the *fam\_links* are described by Nakagawa and Schielzeth (2010, 2013). Calculates the total variance component. Calculates the additive genetic, non-additive genetic, and maternal variance components (see Lynch and Walsh 1998, p. 603).

A data frame with columns containing the raw variance components for dam, sire, dam by sire, residual, total, additive genetic, non-additive genetic, and maternal. The number of rows in the data frame matches the number of iterations in the resampled data set and each row represents a model number.

## **Note**

The Laplace approximation is used because there were fewer disadvantages relative to penalized quasi-likelihood and Gauss-Hermite quadrature parameter estimation (Bolker et al. 2009). That is, penalized quasi-likelihood is not recommended for count responses with means less than 5 and binary responses with less than 5 successes per group. Gauss-Hermite quadrature is not recommended for more than two or three random effects because of the rapidly declining analytical speed with the increasing number of random effects.

## References

Atkins DC, Baldwin SA, Zheng C, Gallop RJ, Neighbors C. 2013. A tutorial on count regression and zero-altered count models for longitudinal substance use data. Psychology of Addictive Behaviors 27(1): 166-177. DOI: 10.1037/a0029508

Bolker BM, Brooks ME, Clark CJ, Geange SW, Poulsen JR, Stevens MHH, White J-SS. 2009. Generalized linear mixed models: a practical guide for ecology and evolution. Trends in Ecology and Evolution 24(3): 127-135. DOI: 10.1016/j.tree.2008.10.008

Lynch M, Walsh B. 1998. Genetics and Analysis of Quantitative Traits. Sinauer Associates, Massachusetts.

Nakagawa S, Schielzeth H. 2010. Repeatability for Gaussian and non-Gaussian data: a practical guide for biologists. Biological Reviews 85(4): 935-956. DOI: 10.1111/j.1469-185X.2010.00141.x

Nakagawa S, Schielzeth H. 2013. A general and simple method for obtaining R2 from generalized linear mixed-effects models. Methods in Ecology and Evolution 4(2): 133-142. DOI: 10.1111/j.2041-210x.2012.00261.x

# See Also

[resampGlmer2](#page-62-0), [resampGlmer3](#page-63-0)

## Examples

data(chinook\_resampS) #5 iterations

```
#survival_rcomp<- resampGlmer(resamp=survival_datR,dam="dam",sire="sire",
#response="status",fam_link=binomial(link="logit"),start=1,end=1000)
## Not run: survival_rcomp<- resampGlmer(resamp=chinook_resampS,dam="dam",sire="sire",
response="status",fam_link=binomial(link="logit"),start=1,end=5)
## End(Not run)
```
## Value

<span id="page-62-0"></span>

## **Description**

Extracts additive genetic, non-additive genetic, and maternal variance components from a generalized linear mixed-effect model using the *glmer* function of the *lme4* package. Model random effects are dam, sire, and dam by sire. Options to include one random position and/or one random block effect(s).

## Usage

```
resampGlmer2(resamp, dam, sire, response, fam_link, start, end, position = NULL,
block = NULL, quasi = F)
```
#### Arguments

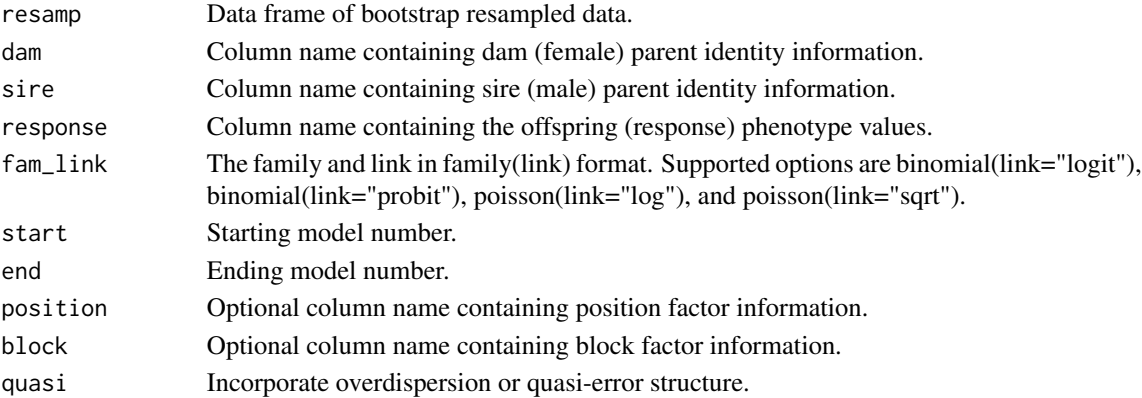

## Details

Used for bootstrap resampled data set produced using *resampRepli* or *resampFamily*. Laplace approximation parameter estimation is used, which is a true likelihood method (Bolker et al. 2009). For the overdispersion option, an observation-level random effect is added to the model (Atkins et al. 2013). Extracts the dam, sire, dam, and dam by sire variance components. Extracts optional position and block variance components. The residual variance component for the *fam\_links* are described by Nakagawa and Schielzeth (2010, 2013). Calculates the total variance component. Calculates the additive genetic, non-additive genetic, and maternal variance components (see Lynch and Walsh 1998, p. 603).

# Value

A data frame with columns containing the raw variance components for dam, sire, dam by sire, residual, total, additive genetic, non-additive genetic, and maternal. Also columns containing the raw variance components for the options of position and/or block. The number of rows in the data frame matches the number of iterations in the resampled data set and each row represents a model number.

The Laplace approximation is used because there were fewer disadvantages relative to penalized quasi-likelihood and Gauss-Hermite quadrature parameter estimation (Bolker et al. 2009). That is, penalized quasi-likelihood is not recommended for count responses with means less than 5 and binary responses with less than 5 successes per group. Gauss-Hermite quadrature is not recommended for more than two or three random effects because of the rapidly declining analytical speed with the increasing number of random effects.

#### References

Atkins DC, Baldwin SA, Zheng C, Gallop RJ, Neighbors C. 2013. A tutorial on count regression and zero-altered count models for longitudinal substance use data. Psychology of Addictive Behaviors 27(1): 166-177. DOI: 10.1037/a0029508

Bolker BM, Brooks ME, Clark CJ, Geange SW, Poulsen JR, Stevens MHH, White J-SS. 2009. Generalized linear mixed models: a practical guide for ecology and evolution. Trends in Ecology and Evolution 24(3): 127-135. DOI: 10.1016/j.tree.2008.10.008

Lynch M, Walsh B. 1998. Genetics and Analysis of Quantitative Traits. Sinauer Associates, Massachusetts.

Nakagawa S, Schielzeth H. 2010. Repeatability for Gaussian and non-Gaussian data: a practical guide for biologists. Biological Reviews 85(4): 935-956. DOI: 10.1111/j.1469-185X.2010.00141.x

Nakagawa S, Schielzeth H. 2013. A general and simple method for obtaining R2 from generalized linear mixed-effects models. Methods in Ecology and Evolution 4(2): 133-142. DOI: 10.1111/j.2041-210x.2012.00261.x

## See Also

[resampGlmer](#page-60-0), [resampGlmer3](#page-63-0)

## Examples

data(chinook\_resampS) #5 iterations

```
#survival_rcomp2<- resampGlmer2(resamp=survival_datR,dam="dam",sire="sire",
#response="status",fam_link=binomial(link="logit"),position="tray",start=1,end=1000)
## Not run: survival_rcomp2<- resampGlmer2(resamp=chinook_resampS,dam="dam",sire="sire",
response="status",fam_link=binomial(link="logit"),position="tray",start=1,end=5)
## End(Not run)
```
<span id="page-63-0"></span>resampGlmer3 *Bootstrap components for non-normal data 3*

## **Description**

Extracts additive genetic, non-additive genetic, and maternal variance components from a generalized linear mixed-effect model using the *glmer* function of the *lme4* package. Model random effects are dam, sire, dam by sire, and any additional fixed and/or random effects.

# **Note**

#### resampGlmer3 65

#### Usage

resampGlmer3(resamp, dam, sire, response, fam\_link, start, end, remain, quasi = F)

## Arguments

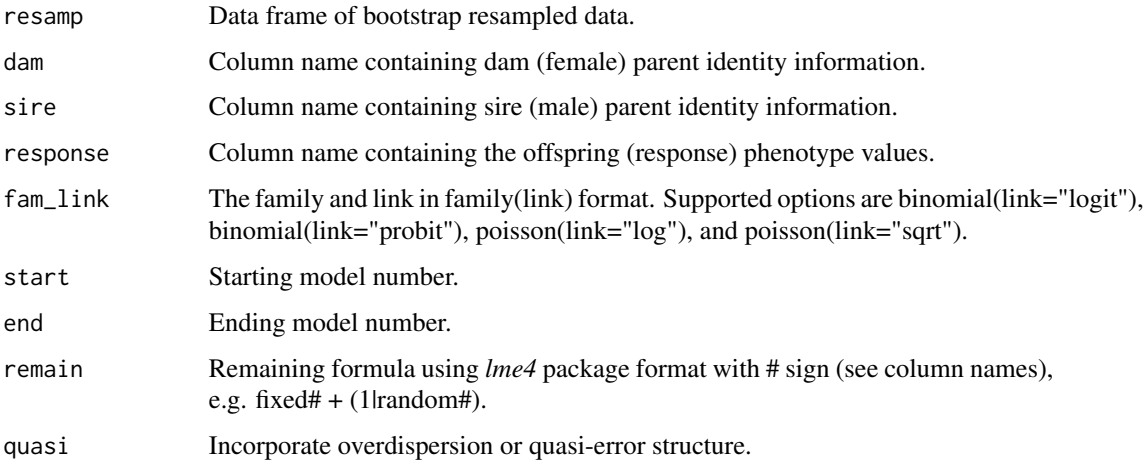

## Details

Used for bootstrap resampled data set produced using *resampRepli* or *resampFamily*. Laplace approximation parameter estimation is used, which is a true likelihood method (Bolker et al. 2009). For the overdispersion option, an observation-level random effect is added to the model (Atkins et al. 2013). Extracts the dam, sire, dam, and dam by sire variance components. Extracts any additional fixed effect and random effect variance components. The fixed-effect variance component is as a single group using the method described by Nakagawa and Schielzeth (2013). The residual variance component for the *fam\_links* are described by Nakagawa and Schielzeth (2010, 2013). Calculates the total variance component. Calculates the additive genetic, non-additive genetic, and maternal variance components (see Lynch and Walsh 1998, p. 603).

#### Value

A data frame with columns containing the raw variance components for dam, sire, dam by sire, residual, total, additive genetic, non-additive genetic, and maternal. Also columns containing the raw variance components for remaining formula components. The number of rows in the data frame matches the number of iterations in the resampled data set and each row represents a model number.

#### Note

The Laplace approximation is used because there were fewer disadvantages relative to penalized quasi-likelihood and Gauss-Hermite quadrature parameter estimation (Bolker et al. 2009). That is, penalized quasi-likelihood is not recommended for count responses with means less than 5 and binary responses with less than 5 successes per group. Gauss-Hermite quadrature is not recommended for more than two or three random effects because of the rapidly declining analytical speed with the increasing number of random effects.

#### References

Atkins DC, Baldwin SA, Zheng C, Gallop RJ, Neighbors C. 2013. A tutorial on count regression and zero-altered count models for longitudinal substance use data. Psychology of Addictive Behaviors 27(1): 166-177. DOI: 10.1037/a0029508

Bolker BM, Brooks ME, Clark CJ, Geange SW, Poulsen JR, Stevens MHH, White J-SS. 2009. Generalized linear mixed models: a practical guide for ecology and evolution. Trends in Ecology and Evolution 24(3): 127-135. DOI: 10.1016/j.tree.2008.10.008

Lynch M, Walsh B. 1998. Genetics and Analysis of Quantitative Traits. Sinauer Associates, Massachusetts.

Nakagawa S, Schielzeth H. 2010. Repeatability for Gaussian and non-Gaussian data: a practical guide for biologists. Biological Reviews 85(4): 935-956. DOI: 10.1111/j.1469-185X.2010.00141.x

Nakagawa S, Schielzeth H. 2013. A general and simple method for obtaining R2 from generalized linear mixed-effects models. Methods in Ecology and Evolution 4(2): 133-142. DOI: 10.1111/j.2041-210x.2012.00261.x

## See Also

[resampGlmer](#page-60-0), [resampGlmer2](#page-62-0)

#### Examples

data(chinook\_resampS) #5 iterations

```
#survival_rcomp3<- resampGlmer3(resamp=survival_datR,dam="dam",sire="sire",
#response="status",fam_link=binomial(link="logit"),remain="egg_size# + (1|tray#)",
#start=1,end=1000)
## Not run: survival_rcomp3<- resampGlmer3(resamp=survival_datR,dam="dam",sire="sire",
response="status",fam_link=binomial(link="logit"),remain="egg_size# + (1|tray#)",
start=1,end=5)
## End(Not run)
```
<span id="page-65-0"></span>resampLmer *Bootstrap components for normal data*

## Description

Extracts additive genetic, non-additive genetic, and maternal variance components from a linear mixed-effect model using the *lmer* function of the *lme4* package. Model random effects are dam, sire, and dam by sire.

## Usage

```
resampLmer(resamp, dam, sire, response, start, end, ml = F)
```
## resampLmer 67

#### Arguments

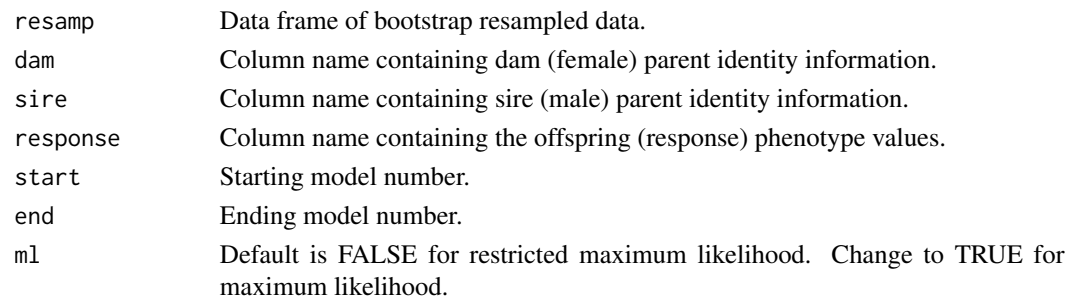

## Details

Used for bootstrap resampled data set produced using *resampRepli* or *resampFamily*. Extracts the dam, sire, dam, dam by sire, and residual variance components. Calculates the total variance component. Calculates the additive genetic, non-additive genetic, and maternal variance components (see Lynch and Walsh 1998, p. 603).

#### Value

A data frame with columns containing the raw variance components for dam, sire, dam by sire, residual, total, additive genetic, non-additive genetic, and maternal. The number of rows in the data frame matches the number of iterations in the resampled data set and each row represents a model number.

## Note

Maximum likelihood (ML) estimates the parameters that maximize the likelihood of the observed data and has the advantage of using all the data and accounting for non-independence (Lynch and Walsh 1998, p. 779; Bolker et al. 2009). On the other hand, ML has the disadvantage of assuming that all fixed effects are known without error, producing a downward bias in the estimation of the residual variance component. This bias can be large if there are lots of fixed effects, especially if sample sizes are small. Restricted maximum likelihood (REML) has the advantage of not assuming the fixed effects are known and averages over the uncertainty, so there can be less bias in the estimation of the residual variance component. However, REML only maximizes a portion of the likelihood to estimate the effect parameters, but is the preferred method for analyzing large data sets with complex structure.

#### References

Bolker BM, Brooks ME, Clark CJ, Geange SW, Poulsen JR, Stevens MHH, White J-SS. 2009. Generalized linear mixed models: a practical guide for ecology and evolution. Trends in Ecology and Evolution 24(3): 127-135. DOI: 10.1016/j.tree.2008.10.008

Lynch M, Walsh B. 1998. Genetics and Analysis of Quantitative Traits. Sinauer Associates, Massachusetts.

## See Also

[resampLmer2](#page-67-0), [resampLmer3](#page-68-0)

# Examples

data(chinook\_resampL) #5 iterations

```
#length_rcomp1<- resampLmer(resamp=length_datR,dam="dam",sire="sire",response="length",
#start=1,end=1000)
length_rcomp1<- resampLmer(resamp=chinook_resampL,dam="dam",sire="sire",response="length",
start=1,end=5)
```
<span id="page-67-0"></span>resampLmer2 *Bootstrap components for normal data 2*

## Description

Extracts additive genetic, non-additive genetic, and maternal variance components from a linear mixed-effect model using the *lmer* function of the *lme4* package. Model random effects are dam, sire, and dam by sire. Options to include one random position and/or one random block effect(s).

#### Usage

```
resampLmer2(resamp, dam, sire, response, start, end, position = NULL, block = NULL,
ml = F
```
# Arguments

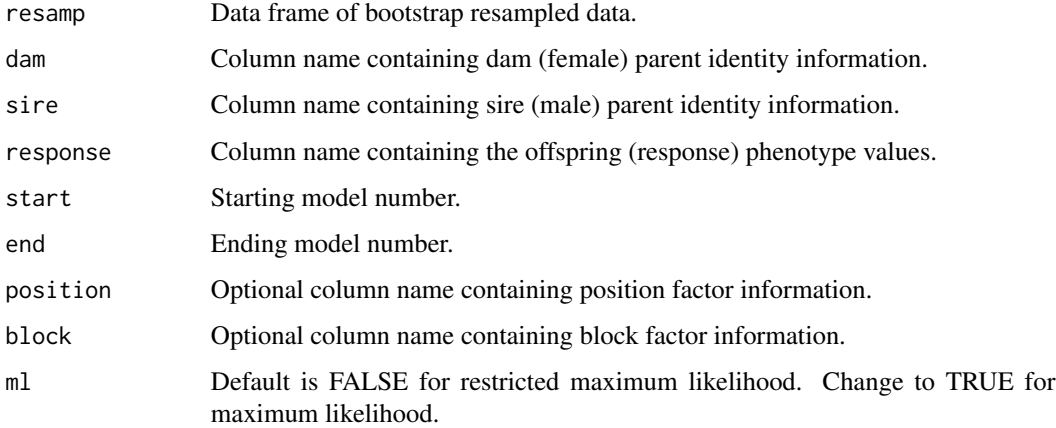

## Details

Used for bootstrap resampled data set produced using *resampRepli* or *resampFamily*. Extracts the dam, sire, dam, dam by sire, and residual variance components. Extracts optional position and block variance components. Calculates the total variance component. Calculates the additive genetic, non-additive genetic, and maternal variance components (see Lynch and Walsh 1998, p. 603).

#### resampLmer3 69

#### Value

A data frame with columns containing the raw variance components for dam, sire, dam by sire, residual, total, additive genetic, non-additive genetic, and maternal. Also columns containing the raw variance components for the options of position and/or block. The number of rows in the data frame matches the number of iterations in the resampled data set and each row represents a model number.

## Note

Maximum likelihood (ML) estimates the parameters that maximize the likelihood of the observed data and has the advantage of using all the data and accounting for non-independence (Lynch and Walsh 1998, p. 779; Bolker et al. 2009). On the other hand, ML has the disadvantage of assuming that all fixed effects are known without error, producing a downward bias in the estimation of the residual variance component. This bias can be large if there are lots of fixed effects, especially if sample sizes are small. Restricted maximum likelihood (REML) has the advantage of not assuming the fixed effects are known and averages over the uncertainty, so there can be less bias in the estimation of the residual variance component. However, REML only maximizes a portion of the likelihood to estimate the effect parameters, but is the preferred method for analyzing large data sets with complex structure.

# References

Bolker BM, Brooks ME, Clark CJ, Geange SW, Poulsen JR, Stevens MHH, White J-SS. 2009. Generalized linear mixed models: a practical guide for ecology and evolution. Trends in Ecology and Evolution 24(3): 127-135. DOI: 10.1016/j.tree.2008.10.008

Lynch M, Walsh B. 1998. Genetics and Analysis of Quantitative Traits. Sinauer Associates, Massachusetts.

## See Also

[resampLmer](#page-65-0), [resampLmer3](#page-68-0)

#### Examples

data(chinook\_resampL) #5 iterations

#length\_rcomp2<- resampLmer2(resamp=length\_datR,dam="dam",sire="sire",response="length", #start=1,end=1000,position="tray")

length\_rcomp2<- resampLmer2(resamp=chinook\_resampL,dam="dam",sire="sire",response="length", start=1,end=5,position="tray")

<span id="page-68-0"></span>resampLmer3 *Bootstrap components for normal data 3*

#### Description

Extracts additive genetic, non-additive genetic, and maternal variance components from a linear mixed-effect model using the *lmer* function of the *lme4* package. Model random effects are dam, sire, dam by sire, and any additional fixed and/or random effects.

## Usage

```
resampLmer3(resamp, dam, sire, response, start, end, remain, ml = F)
```
# Arguments

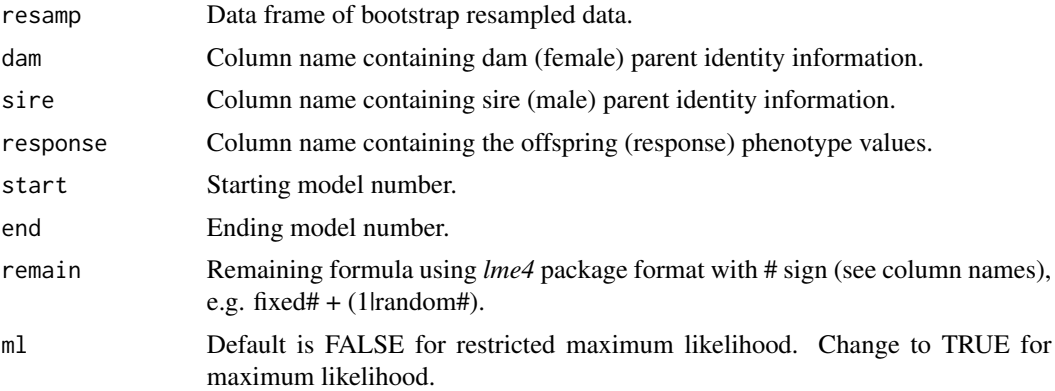

## Details

Used for bootstrap resampled data set produced using *resampRepli* or *resampFamily*. Extracts the dam, sire, dam, dam by sire, and residual variance components. Extracts any additional fixed effect and random effect variance components. The fixed-effect variance component is as a single group using the method described by Nakagawa and Schielzeth (2013). Calculates the total variance component. Calculates the additive genetic, non-additive genetic, and maternal variance components (see Lynch and Walsh 1998, p. 603).

## Value

A data frame with columns containing the raw variance components for dam, sire, dam by sire, residual, total, additive genetic, non-additive genetic, and maternal. Also columns containing the raw variance components for remaining formula components. The number of rows in the data frame matches the number of iterations in the resampled data set and each row represents a model number.

#### Note

Maximum likelihood (ML) estimates the parameters that maximize the likelihood of the observed data and has the advantage of using all the data and accounting for non-independence (Lynch and Walsh 1998, p. 779; Bolker et al. 2009). On the other hand, ML has the disadvantage of assuming that all fixed effects are known without error, producing a downward bias in the estimation of the residual variance component. This bias can be large if there are lots of fixed effects, especially if sample sizes are small. Restricted maximum likelihood (REML) has the advantage of not assuming the fixed effects are known and averages over the uncertainty, so there can be less bias in the

# resampRepli 71

estimation of the residual variance component. However, REML only maximizes a portion of the likelihood to estimate the effect parameters, but is the preferred method for analyzing large data sets with complex structure.

# References

Bolker BM, Brooks ME, Clark CJ, Geange SW, Poulsen JR, Stevens MHH, White J-SS. 2009. Generalized linear mixed models: a practical guide for ecology and evolution. Trends in Ecology and Evolution 24(3): 127-135. DOI: 10.1016/j.tree.2008.10.008

Lynch M, Walsh B. 1998. Genetics and Analysis of Quantitative Traits. Sinauer Associates, Massachusetts.

Nakagawa S, Schielzeth H. 2013. A general and simple method for obtaining R2 from generalized linear mixed-effects models. Methods in Ecology and Evolution 4(2): 133-142. DOI: 10.1111/j.2041-210x.2012.00261.x

# See Also

[resampLmer](#page-65-0), [resampLmer2](#page-67-0)

## Examples

data(chinook\_resampL)

```
#length_rcomp3<- resampLmer3(resamp=length_datR,dam="dam",sire="sire",response="length",
#start=1,end=1000,remain="egg_size# + (1|tray#)")
length_rcomp3<- resampLmer3(resamp=chinook_resampL,dam="dam",sire="sire",response="length",
start=1,end=5,remain="egg_size# + (1|tray#)")
```
<span id="page-70-0"></span>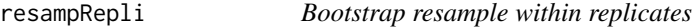

## Description

Bootstrap resample observations grouped by replicate identities within family identities for a specified number of iterations to create a resampled data set.

#### Usage

```
resampRepli(dat, copy, family, replicate, iter)
```
#### Arguments

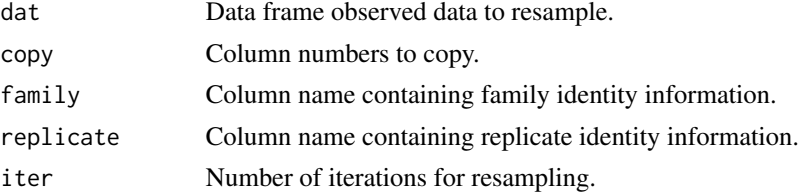

# Details

The resampled data can be used for producing bootstrap confidence intervals.

## Value

Because of the large file sizes that can be produced, the resampling of each replicate Y per family X is saved separately as a common separated (X\_Y\_resampR.csv) file in the working directory. These files are merged to create the final resampled data set (resamp\_datR.csv).

# See Also

[resampFamily](#page-59-0)

# Examples

```
data(chinook_length) #Chinook salmon offspring length
#resampRepli(dat=chinook_length,copy=c(3:8),family="family",replicate="repli",iter=1000)
#example with a couple iterations
#resampRepli(dat=chinook_length,copy=c(3:8),family="family",replicate="repli",iter=2)
```
## Index

∗ datasets chinook\_bootL, [10](#page-9-0) chinook\_bootS, [11](#page-10-0) chinook\_jackL, [12](#page-11-0) chinook\_jackS, [13](#page-12-0) chinook\_length, [14](#page-13-0) chinook\_resampL, [15](#page-14-0) chinook\_resampS, [17](#page-16-0) chinook\_survival, [18](#page-17-0) ∗ package fullfact-package, [2](#page-1-0) barMANA, [6](#page-5-0) boxMANA, [7](#page-6-0) buildBinary, [8,](#page-7-0) *[10](#page-9-0)* buildMulti, *[9](#page-8-0)*, [9](#page-8-0) chinook\_bootL, [10](#page-9-0) chinook\_bootS, [11](#page-10-0) chinook\_jackL, [12](#page-11-0) chinook\_jackS, [13](#page-12-0) chinook\_length, [14](#page-13-0) chinook\_resampL, [15](#page-14-0) chinook\_resampS, [17](#page-16-0) chinook\_survival, [18](#page-17-0) ciJack, [19,](#page-18-0) *[22,](#page-21-0) [23](#page-22-0)* ciJack2, *[20](#page-19-0)*, [21,](#page-20-0) *[23](#page-22-0)* ciJack3, *[20](#page-19-0)*, *[22](#page-21-0)*, [22](#page-21-0) ciMANA, [23,](#page-22-0) *[26,](#page-25-0) [27](#page-26-0)* ciMANA2, *[24](#page-23-0)*, [25,](#page-24-0) *[27](#page-26-0)* ciMANA3, *[24](#page-23-0)*, *[26](#page-25-0)*, [26](#page-25-0) fullfact *(*fullfact-package*)*, [2](#page-1-0) fullfact-package, [2](#page-1-0) JackGlmer, [28,](#page-27-0) *[32](#page-31-0)*, *[34](#page-33-0)*

JackGlmer2, *[29](#page-28-0)*, [30,](#page-29-0) *[34](#page-33-0)* JackGlmer3, *[29](#page-28-0)*, *[32](#page-31-0)*, [32](#page-31-0) JackLmer, [34,](#page-33-0) *[37](#page-36-0)*, *[39](#page-38-0)* JackLmer2, *[35](#page-34-0)*, [36,](#page-35-0) *[39](#page-38-0)*

JackLmer3, *[35](#page-34-0)*, *[37](#page-36-0)*, [38](#page-37-0)

observGlmer, [40,](#page-39-0) *[43,](#page-42-0) [44](#page-43-0)* observGlmer2, *[41](#page-40-0)*, [41,](#page-40-0) *[44](#page-43-0)* observGlmer3, *[41](#page-40-0)*, *[43](#page-42-0)*, [43](#page-42-0) observLmer, [45,](#page-44-0) *[47](#page-46-0)*, *[49](#page-48-0)* observLmer2, *[46](#page-45-0)*, [46,](#page-45-0) *[49](#page-48-0)* observLmer3, *[46,](#page-45-0) [47](#page-46-0)*, [48](#page-47-0) powerGlmer, [50,](#page-49-0) *[52](#page-51-0)*, *[54](#page-53-0)* powerGlmer2, *[51](#page-50-0)*, [51,](#page-50-0) *[54](#page-53-0)* powerGlmer3, *[51,](#page-50-0) [52](#page-51-0)*, [53](#page-52-0) powerLmer, [55,](#page-54-0) *[58,](#page-57-0) [59](#page-58-0)* powerLmer2, *[56](#page-55-0)*, [56,](#page-55-0) *[59](#page-58-0)* powerLmer3, *[56](#page-55-0)*, *[58](#page-57-0)*, [58](#page-57-0) resampFamily, [60,](#page-59-0) *[72](#page-71-0)*

resampGlmer, [61,](#page-60-0) *[64](#page-63-0)*, *[66](#page-65-0)* resampGlmer2, *[62](#page-61-0)*, [63,](#page-62-0) *[66](#page-65-0)* resampGlmer3, *[62](#page-61-0)*, *[64](#page-63-0)*, [64](#page-63-0) resampLmer, [66,](#page-65-0) *[69](#page-68-0)*, *[71](#page-70-0)* resampLmer2, *[67](#page-66-0)*, [68,](#page-67-0) *[71](#page-70-0)* resampLmer3, *[67](#page-66-0)*, *[69](#page-68-0)*, [69](#page-68-0) resampRepli, *[61](#page-60-0)*, [71](#page-70-0)